## **Life Sciences Mountain Lake Embedded 1 Assessment Storyboard**

# **Draw Food Web Embedded Storyboard**

**NOTE:** Please look in Screen Text section of table for most updated text.

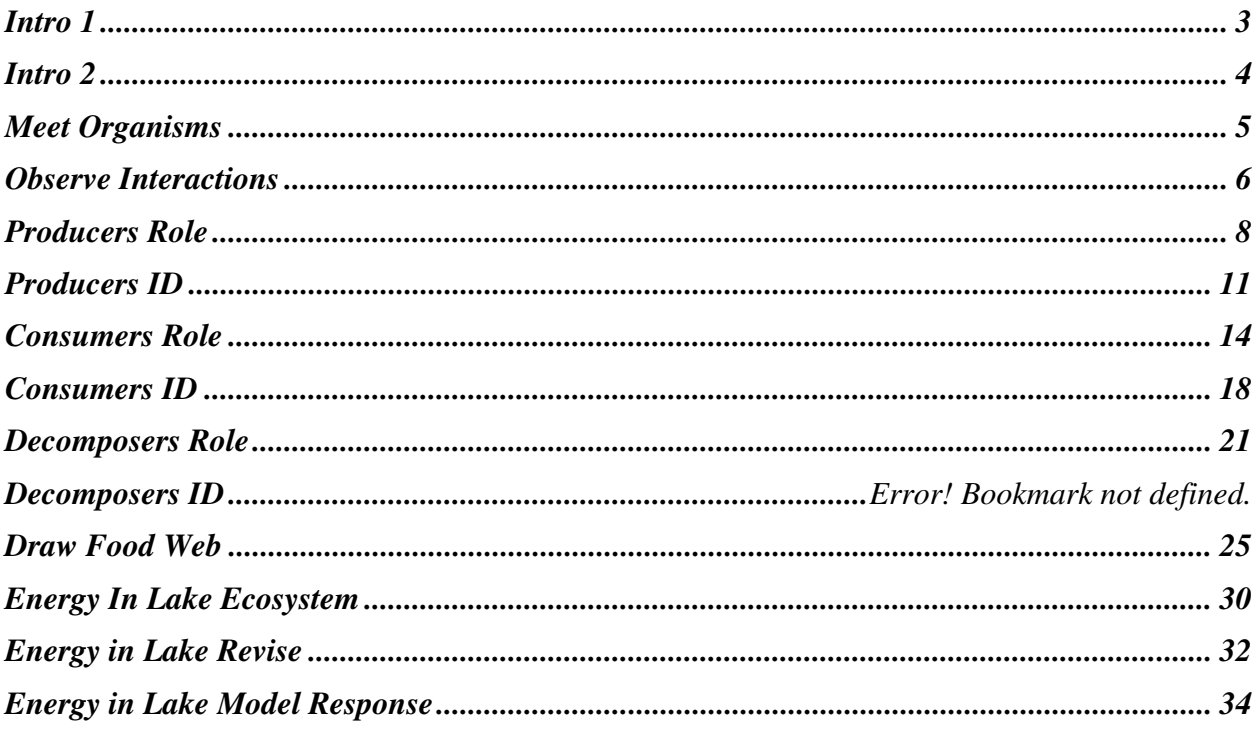

# **Intro 1**

<span id="page-2-0"></span>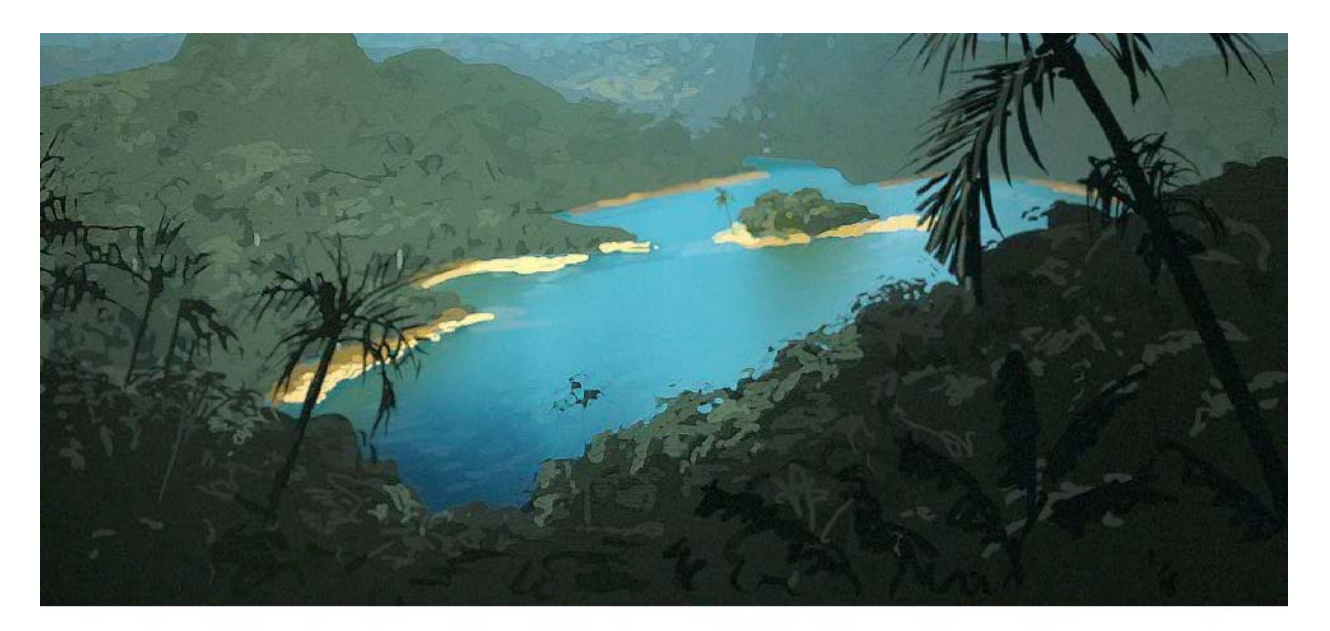

A new road is being built to reach a lake in the tropics. Echo Lake has been very isolated from people, but now tourists want to visit the area.

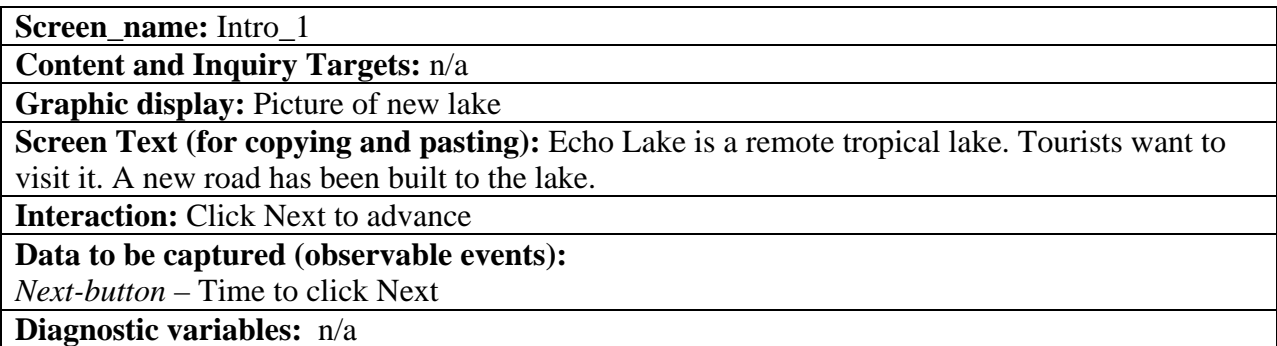

# **Intro 2**

<span id="page-3-0"></span>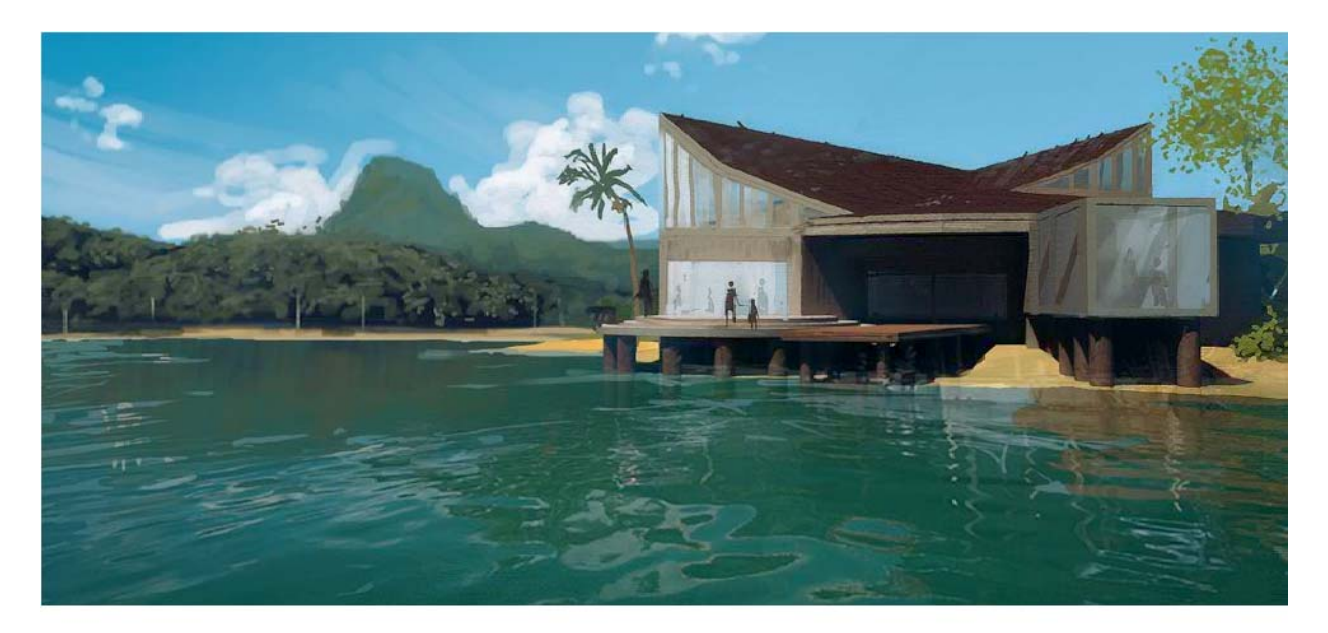

A new visitor center at the lake will teach people about the fresh water ecosystem. Your job is to observe the lake and help the scientists discover how the organisms interact.

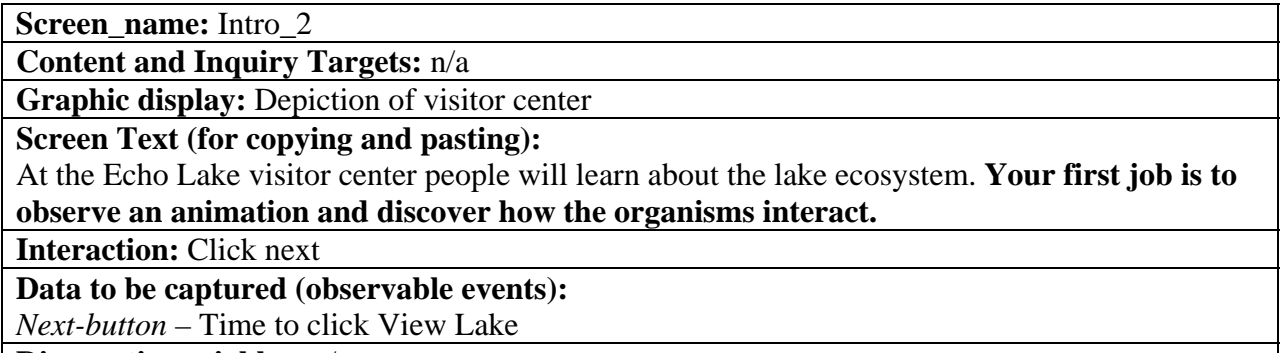

**Diagnostic variables:** n/a

## **Meet Organisms**

<span id="page-4-0"></span>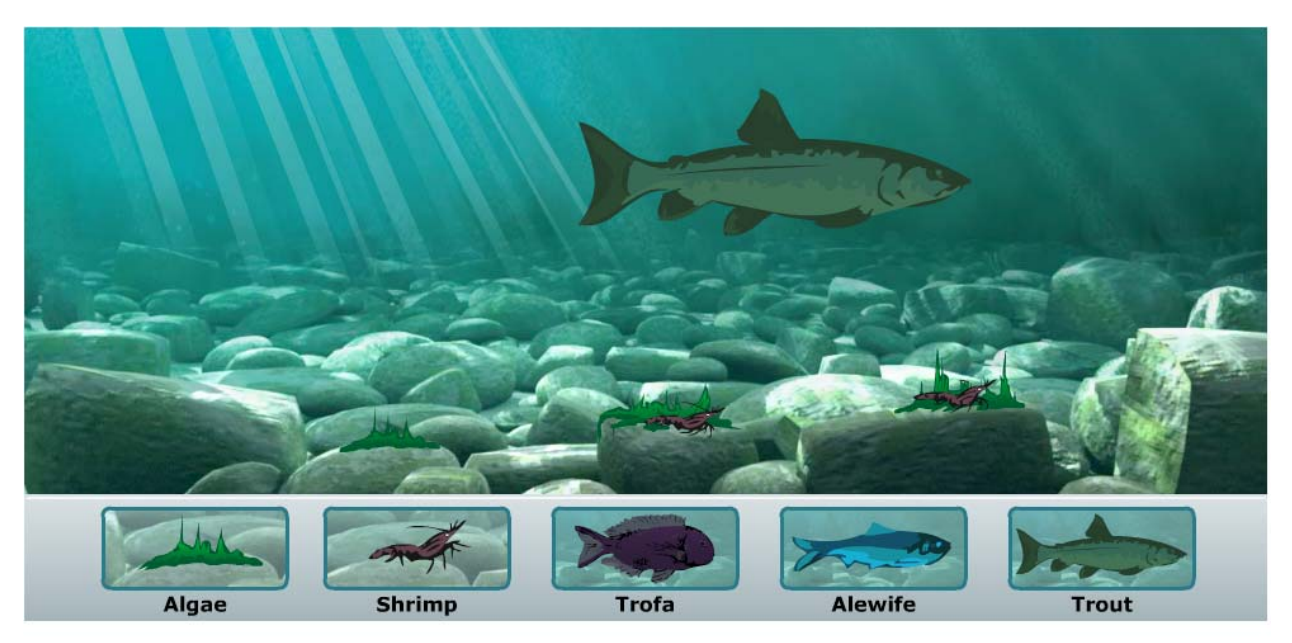

Observe the organisms as they appear.

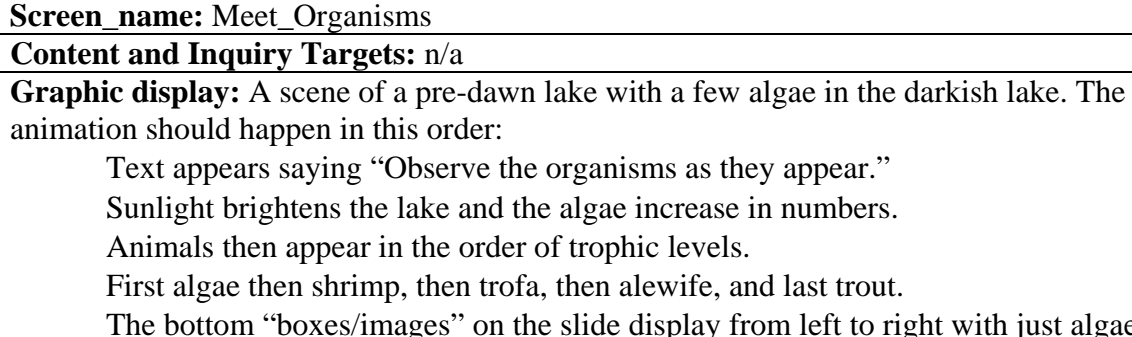

o right with just algae and its name under it.

Then when an organism appears, its picture and name are added to the bottom area. Nobody is eating.

After all organisms are present, then seamless transition to next slide

**Screen headline:** View Animation of Organisms in Echo Lake

**Screen Text (for copying and pasting):** 

Observe the organisms as they appear.

**Interaction:** n/a

**Navigation (optional)**:  $n/a$  – automatically advances to next slide

**Data to be captured (observable events):** n/a

**Diagnostic variables:** n/a

# **Observe Interactions**

<span id="page-5-0"></span>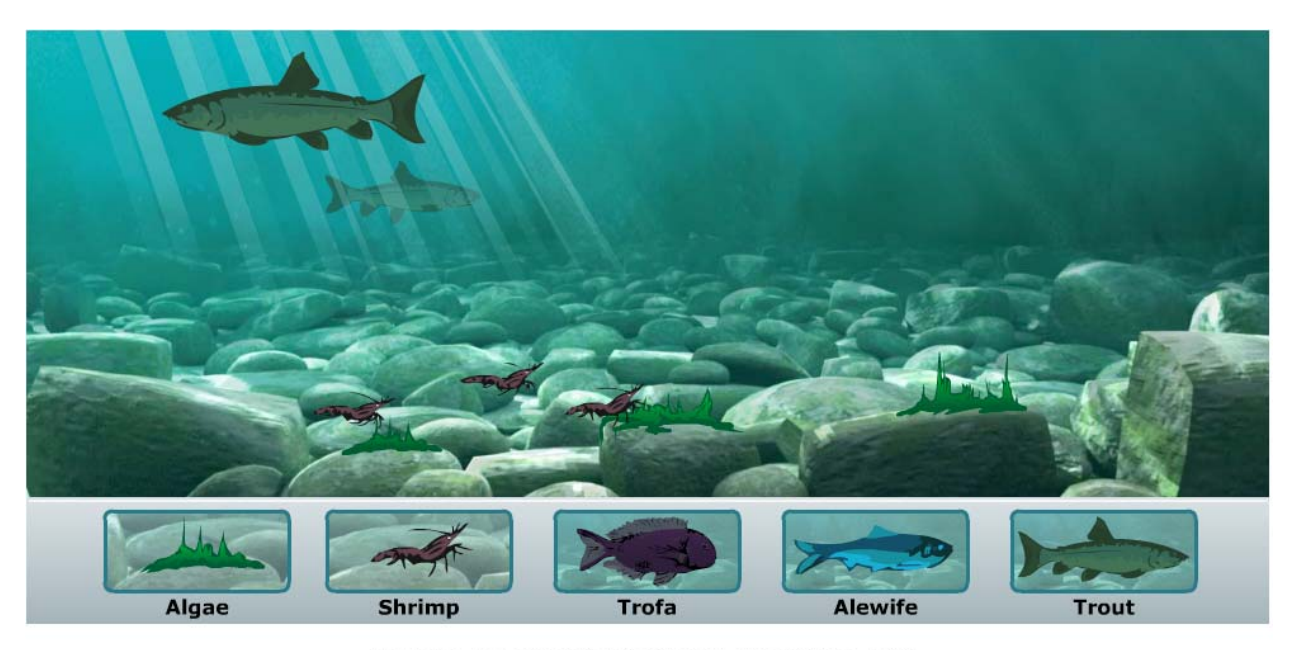

Watch the organisms interact with each other. You can point to the name of an organism to highlight it in the animation.

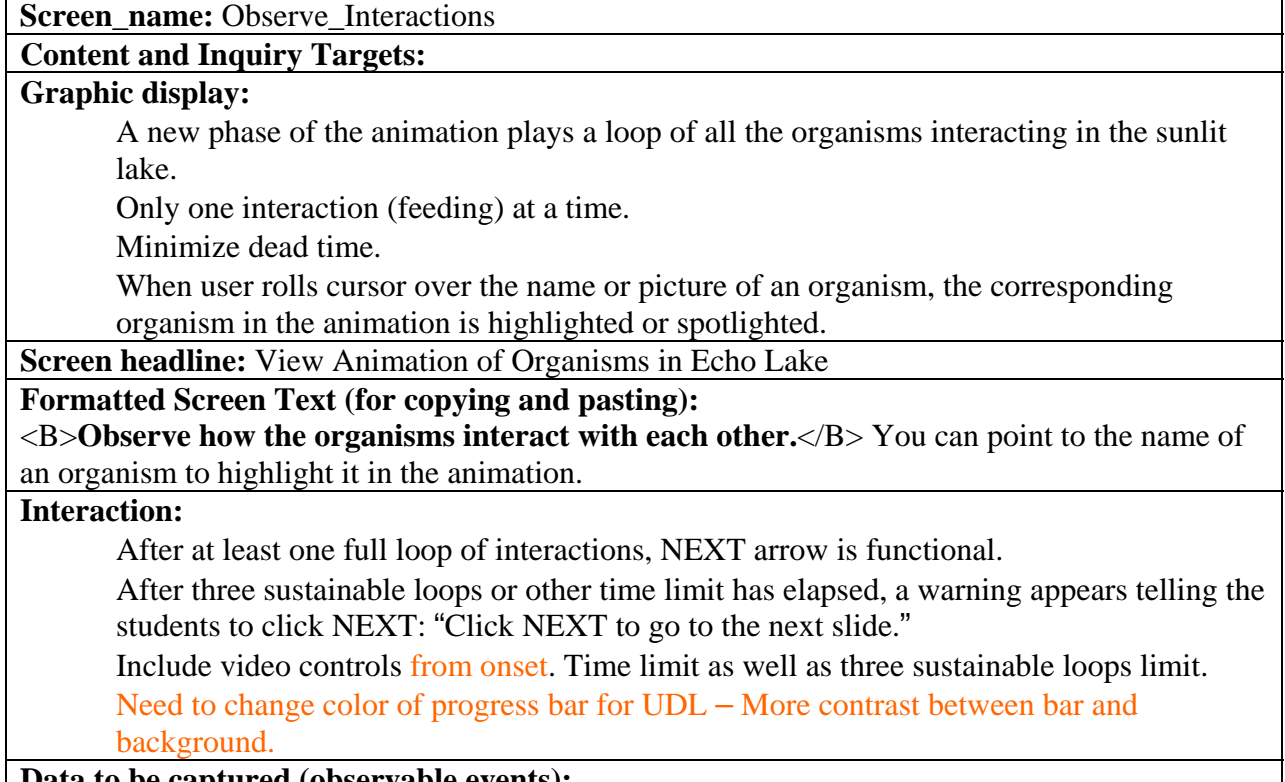

**Data to be captured (observable events):**

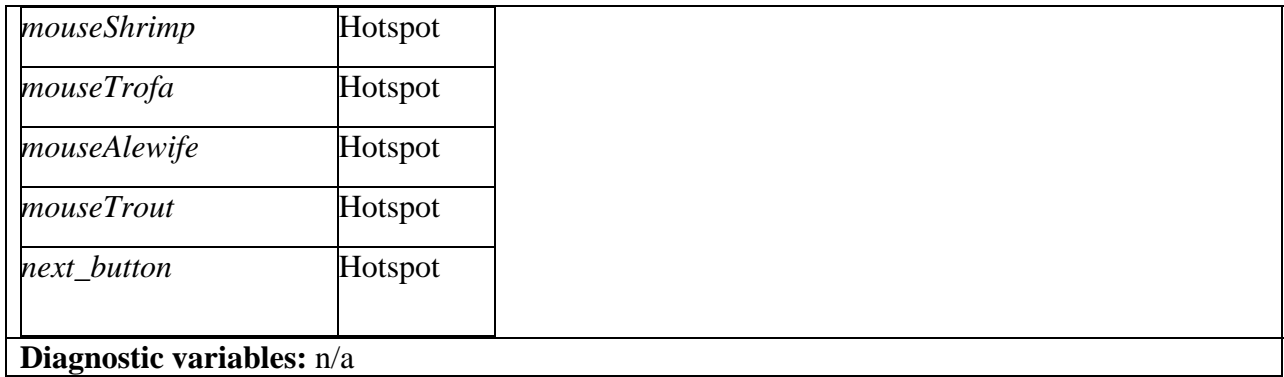

## **Producers Role**

<span id="page-7-0"></span>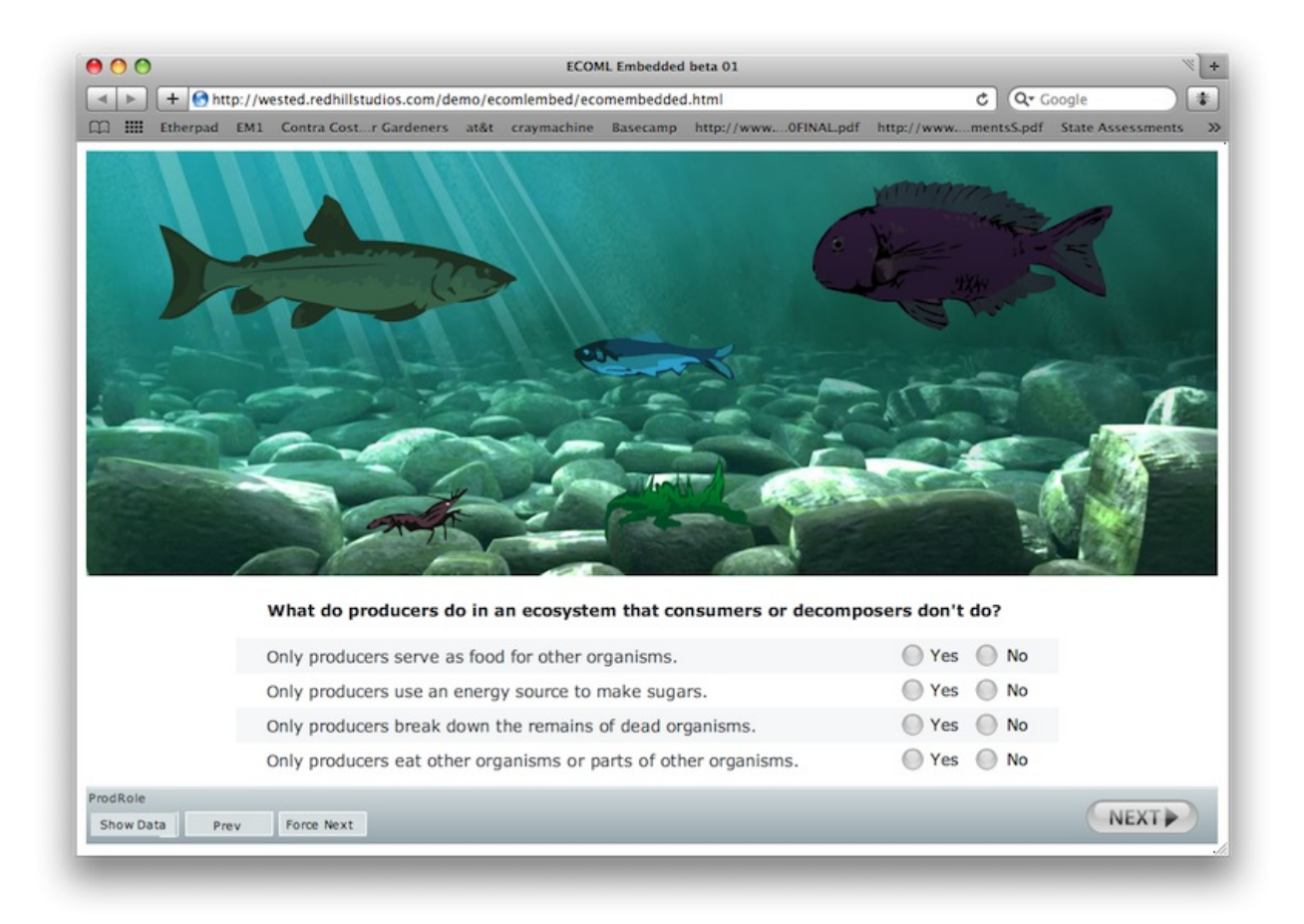

**Screen name:** Prod role

**Content and Inquiry Targets:** 1.1 producers 1.2 state/recognize principles

**Graphic display:** Animation DOES NOT play. Use stationary screen from Draw Food web (without dots on organisms).

**Screen title:** Producers

**Screen Text (for copying and pasting): What do producers do in an ecosystem that consumers or decomposers don't do?** 

Only producers serve as food for other organisms.

Only producers use an energy source to make sugars.

Only producers break down the remains of dead organisms

Only producers eat other organisms or parts of other organisms.

**Interaction:** next arrow is active from the start but error message "Please answer **Yes** or **No** for each organism." appears if student clicks next without answering all questions. After feedback is given – if student presses next without making any changes feedback is "You must make a change to continue."

After maximum help is given, student MUST put in correct answer to advance.If the student tries to submit the incorrect answer, the Max help is repeated with the beginning phrase " Your

**Data to be captured (observable events):** variables captured for *each iteration* of this screen For each try, 1 or 0. If multiple attempts, collect in array. (e.g. [0,0,0,1])

*Next-button* – Time to click next arrow, contains an array if it is clicked multiple times

*PR\_tries* - # of tries updated each time (help levels) maximum = 4

*PR\_feedback* - Array with list of feedback given, eg. [gets\_eaten, min] [pr\_correct, med]

*PR\_eat* – eat other organisms [Y/N]

*PR\_food* – serve as food. [Y/N]

*PR\_energy* – use energy source [Y/N]

*PR\_breakdown* – breaks down organisms [Y/N]

**Diagnostic variables:** [set of observable events] For each try, 1 or 0. If multiple attempts, collect in array. (e.g. [0,0,0,1]

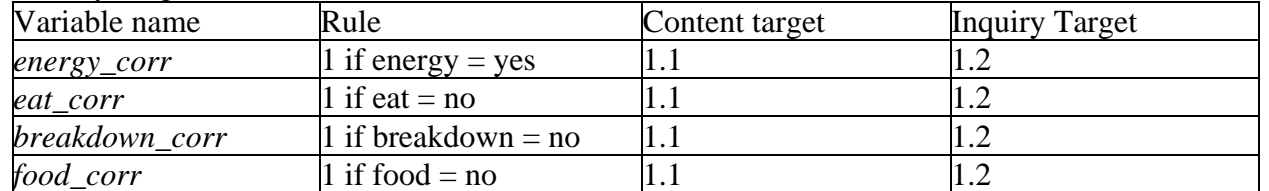

### **Feedback rules:** For each iteration

*Feedback Level:* 

Feedback Level is determined by *PR\_tries*.

*If PR\_tries*

 $= 1$ , Feedback Level  $= min$ 

 $= 2$ . Feedback Level  $=$  med

 $= 3$ , Feedback Level  $= max$ 

= 4 No more feedback, just advance.

*Feedback Class* 

Rules provide order in which errors are corrected.

If energy  $corr = 1$ 

Feedback class = **PR\_Correct**

Elseif *breakdown\_corr OR eat\_corr = 0*

Feedback class = **ConsDecom**

Elseif *food\_corr* = 0

Feedback class = **Gets Eaten**

Else

Feedback class = **All No**

| Feedback<br><b>Class</b> | <b>Min Step</b><br><b>Script</b>                                                                                                 | Min Step Med Step<br>Interface Script |                                                                                                    | Interface | Med Step Max Step Script                                                                                                    | <b>Max Step</b><br>Interface                                    |
|--------------------------|----------------------------------------------------------------------------------------------------|---------------------------------------|----------------------------------------------------------------------------------------------------|-----------|----------------------------------------------------------------------------------------------------|-----------------------------------------------------------------|
| PR Correct               | Good Job!<br>Producers are<br>the only<br>organisms that<br>use energy<br>from the sun to<br>make food and<br>grow.              |                                       | Good Job!<br>Producers are<br>the only<br>organisms that<br>use energy from<br>the sun to make<br>food and grow.                              |           | Good Job! Producers<br>are the only<br>organisms that use<br>energy from the sun<br>to make food and<br>grow.                                                                                                    |                                                                 |
| Error                    | Cons_Decom You made one<br>or more<br>mistakes about<br>the role of the<br>producer in the<br>ecosystem.<br>Please try<br>again. |                                       | no change Producers do<br>not eat other<br>organisms and<br>do not break<br>down the<br>remains of dead<br>organisms.<br>Please try<br>again. | no change | The only thing that<br>producers do that<br>the other organisms responses<br>don't do is: only<br>producers use an<br>energy source to<br>make sugars. Click<br>the correct<br>responses that are<br>highlighted on the<br>screen. | Highlight<br>correct<br>(e.g., yes,<br>no, no, no)              |
| Gets Eaten               | You made one<br>or more<br>mistakes about<br>the role of the<br>producer in the<br>ecosystem.<br>Please try<br>again.            |                                       | no change Are producers<br>the only<br>organisms being<br>eaten? Please<br>try again.                                                         | no change | The only thing that<br>producers do that<br>the other organisms<br>don't do is: only<br>producers use an<br>energy source to<br>make sugars. Click<br>the correct<br>responses that are<br>highlighted on the<br>screen.           | Highlight<br>correct<br>responses<br>(e.g., yes,<br>no, no, no) |
| All No                   | You made one<br>or more<br>mistakes about<br>the role of the<br>producer in the<br>ecosystem.<br>Please try<br>again.            |                                       | no change At least one of<br>the statements<br>is true for<br>producers.<br>Please try<br>again.                                              | no change | The only thing that<br>producers do that<br>the other organisms responses<br>don't do is: only<br>producers use an<br>energy source to<br>make sugars. Click<br>the correct<br>responses that are<br>highlighted on the<br>screen. | Highlight<br>correct<br>(e.g., yes,<br>no, no, no)              |

*Producers Role Error class help descriptions* 

## **Producers ID**

<span id="page-10-0"></span>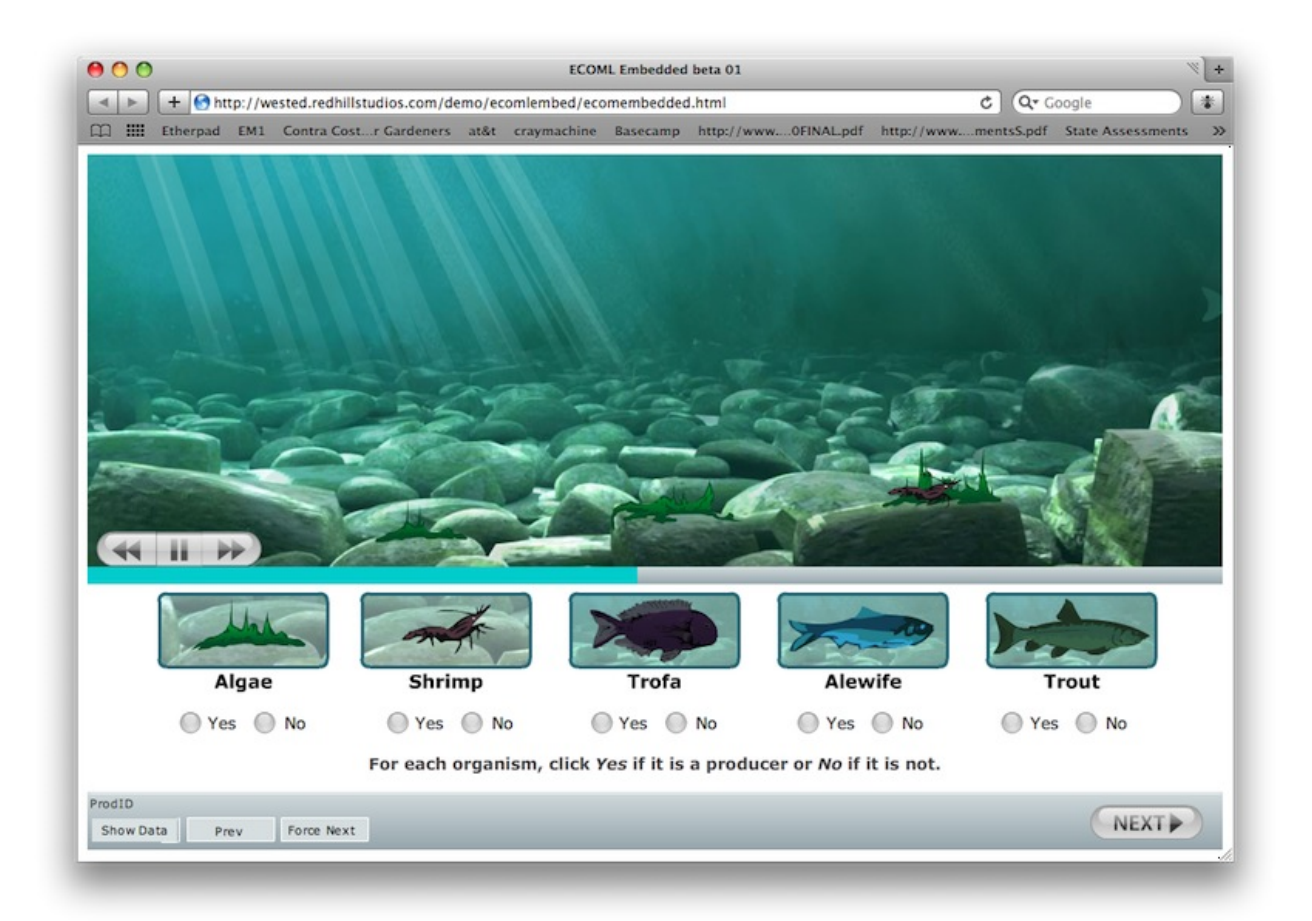

#### **Screen name:** Prod\_ID

**Content and Inquiry Targets:** 1.1 producers, NAEP 2.3

**Graphic display:** continuous loop from animation plays with rays of sunlight shining through the water, lighting the algae, while other organisms eat algae and other critters

**Screen Text (for copying and pasting): For each organism, click YES if it is a producer or NO if it is not**.

**Interaction:** next arrow is active from the start but error message "Please answer yes or no for each organism." appears if student clicks next without answering all questions. After feedback is given – if student presses next without making any changes feedback is "You must make a change to continue."

After maximum help is given, student MUST put in correct answer to advance or they continue to get MAX feedback.

**Data to be captured (observable events):** variables captured on each iteration of this screen *Next-button* – Time to click next arrow, contains an array if it is clicked multiple times *PID \_tries* - # of tries (help levels) maximum = 4

*PID\_feedback* -Array with list of feedback given, eg. [decomposer, min] [PID\_correct, med] *PID\_algae* – Algae [Y/N]

*PID\_shrimp –* Shrimp [Y/N]

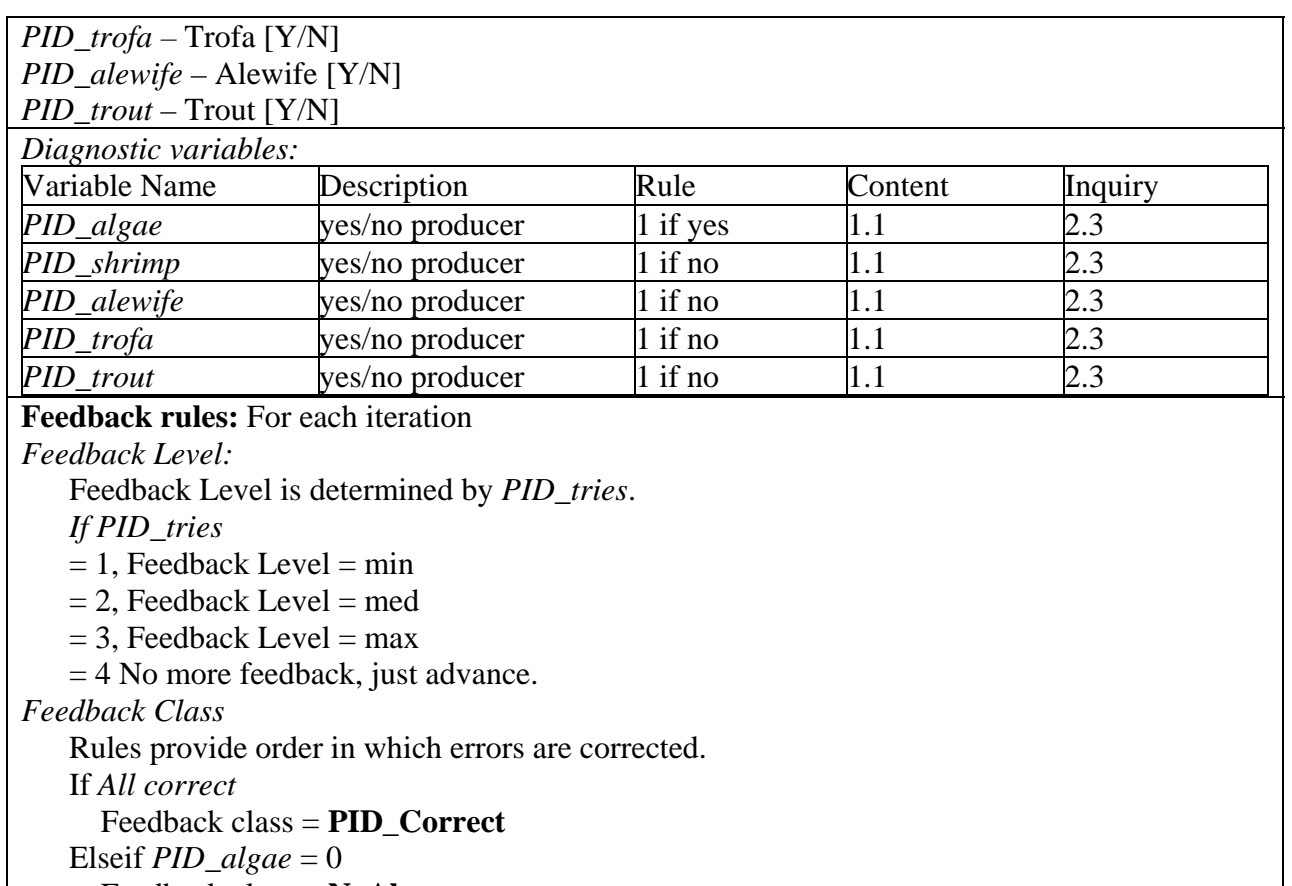

 Feedback class = **NoAlgae** Else, Feedback class = **Algae+**

*Producers ID Scripts* 

| Feedback                                                                                                    | <b>Min Step</b>                                                                           | Min Step         | <b>Med Step</b>                                                                                                    | <b>Med Step</b> | <b>Max Step</b>                                                                                                    | <b>Max Step</b>                   |
|----------------------------------------------------------------------------------------------------|-------------------------------------------------------------------------------------------|------------------|----------------------------------------------------------------------------------------------------|-----------------|----------------------------------------------------------------------------------------------------|-----------------------------------|
| <b>Class</b><br>PID_Correct                                                                                                    | <b>Script</b><br>Good Job!<br>Algae are the<br>only<br>producers in<br>this<br>ecosystem. | <b>Interface</b> | <b>Script</b><br>Good Job!<br>Algae are the<br>only<br>producers in<br>this<br>ecosystem.                                                                                                    | Interface       | <b>Script</b><br>Good Job!<br>Algae are the<br>only<br>producers in<br>this<br>ecosystem.                                                     | <b>Interface</b>                  |
| NoAlgae Error<br>(suggests<br>confusion<br>about the role<br>of producers)                                                                              | You made oneno change<br>or more<br>mistakes.<br>Please try<br>again.                     |                  | You have not<br>correctly<br>identified the<br>producer(s) in<br>this<br>ecosystem.<br>Watch the<br>animation<br>carefully for<br>organisms<br>that use<br>energy from<br>the sun to<br>grow. Please<br>try again. | no change       | Algae are the<br>only<br>producers in<br>this<br>ecosystem.<br>Click the<br>correct<br>responses<br>that are<br>highlighted on<br>the screen. | Highlight<br>Correct<br>responses |
| Algae+ Error<br>(suggests that or more<br>they may have mistakes.<br>misconceptions Please try<br>such as<br>"anything<br>eaten is a<br>producer" etc.) | You made oneno change<br>again.                                                           |                  | You have<br>selected one<br>or more<br>organisms<br>that are not<br>producers.<br>Watch the<br>animation<br>carefully for<br>organisms<br>that use<br>energy from<br>the sun to<br>grow. Please<br>try again.      | no change       | Algae are the<br>only<br>producers in<br>this<br>ecosystem.<br>Click the<br>correct<br>responses<br>that are<br>highlighted on<br>the screen. | Highlight<br>Correct<br>responses |

## **Consumers Role**

<span id="page-13-0"></span>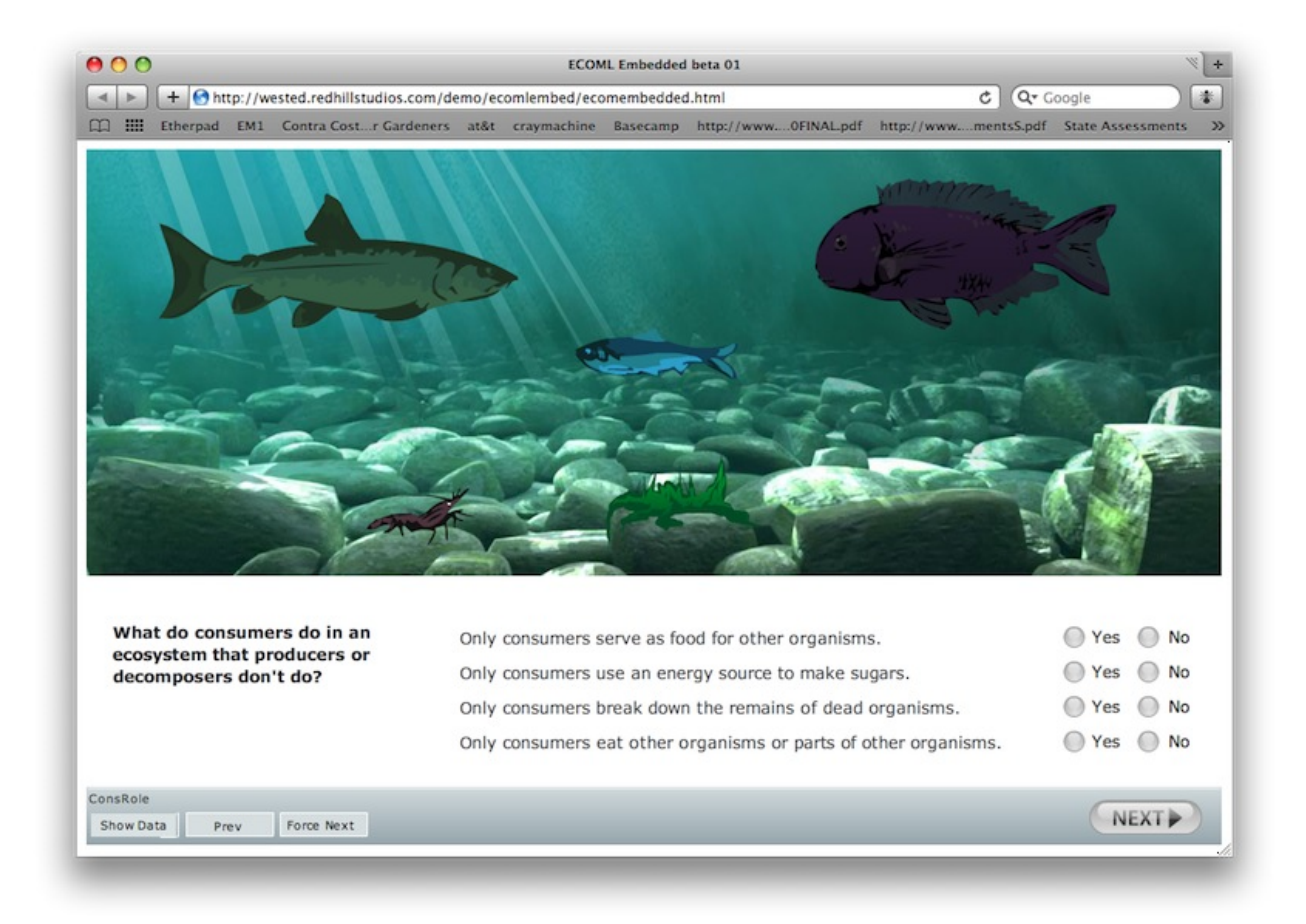

#### **Screen name:** Cons\_role

**Content and Inquiry Targets:** 1.2 consumers, 1.2 state/recognize principles

**Graphic display:** Animation DOES NOT play. Use stationary screen from Draw Food web (without dots on organisms).

**Screen Text (for copying and pasting): What do consumers do in an ecosystem that producers or decomposers don't do?** 

Only consumers serve as food for other organisms.

Only consumers use an energy source to make sugars.

Only consumers break down the remains of dead organisms

Only consumers eat other organisms or parts of other organisms.

**Interaction:** next arrow is active from the start but error message "Please answer yes or no for each organism." appears if student clicks next without answering all questions. After feedback is given – if student presses next without making any changes feedback is "You must make a change to continue."

After maximum help is given, student MUST put in correct answer to advance or they continue to get MAX feedback.

**Data to be captured (observable events):** variables captured for *each iteration* of this screen For each try, 1 or 0. If multiple attempts, collect in array. (e.g. [0,0,0,1])

*Next-button* – Time to click next arrow, contains an array if it is clicked multiple times

*CR\_tries* - # of tries updated each time (help levels) maximum = 4

*CR\_eat* – eat other organisms [Y/N]

*CR\_feedback* - Array with list of feedback given, eg. [gets\_eaten, min] [CR\_correct, med]

*CR\_food* – serve as food. [Y/N]

*CR\_energy* – use energy source [Y/N]

*CR\_breakdown* – breaks down organisms [Y/N]

Diagnostic variables:

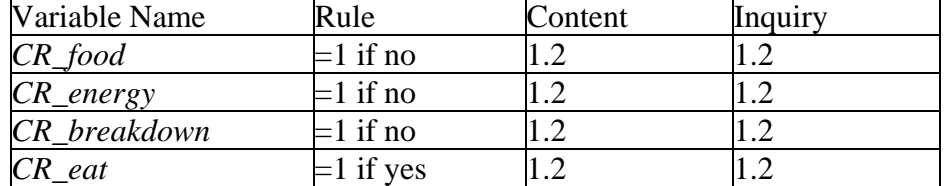

**Feedback rules:** For each iteration

*Feedback Level:* 

Feedback Level is determined by *CR\_tries*.

*If CR\_tries*

 $= 1$ , Feedback Level  $= min$ 

 $= 2$ . Feedback Level  $=$  med

 $= 3$ , Feedback Level  $=$  max

= 4 No more feedback, just advance.

*Feedback Class* 

Rules provide order in which errors are corrected.

If *All Correct* 

Feedback class = **CR\_Correct**

Elseif *CR\_eat OR CR\_breakdown* = 0

Feedback class = **ProdDecom**

Elseif *CR*  $food = 0$ 

Feedback class = **Gets Eaten**

Else

Feedback class = **All No** 

*Consumer Role Scripts* 

| Feedback<br><b>Class</b> | <b>Min Step</b>                                                                                                    | <b>Min Step</b><br>Interface | <b>Med Step</b>                                                                                                    | <b>Med Step</b><br>Interface | <b>Max Step</b>                                                                                                    | <b>Max Step</b><br>Interface          |
|--------------------------|----------------------------------------------------------------------------------------------------|------------------------------|----------------------------------------------------------------------------------------------------|------------------------------|----------------------------------------------------------------------------------------------------|---------------------------------------|
| CR_Correct               | <b>Script</b><br>Good Job!<br>Consumers<br>are the only<br>organisms<br>that eat other<br>organisms for<br>energy.             |                              | <b>Script</b><br>Good Job!<br>Consumers<br>are the only<br>organisms<br>that eat other<br>organisms for<br>food.                |                              | <b>Script</b><br>Good Job!<br>Consumers<br>are the only<br>organisms<br>that eat other<br>organisms for<br>Consumers<br>eat other<br>organisms for<br>food                                                                                       |                                       |
| Prod_Decom<br>Error      | You made one no change<br>or more<br>mistakes<br>about the role<br>of consumers<br>in an<br>ecosystem.<br>Please try<br>again. |                              | One or more<br>of your<br>selections are<br>incorrect.<br>Consumers<br>eat other<br>organisms for<br>food. Please<br>try again. | no change                    | The only thing Highlight<br>that<br>consumers do responses<br>that other<br>organisms<br>don't do is:<br>only<br>consumers<br>eat other<br>organisms for<br>food. Click the<br>correct<br>responses<br>that are<br>highlighted on<br>the screen. | correct<br>(e.g., no, yes,<br>no, no) |
| <b>Gets Eaten</b>        | You made one no change<br>or more<br>mistakes<br>about the role<br>of consumers<br>in an<br>ecosystem.<br>Please try<br>again. |                              | Are<br>consumers<br>the only<br>organisms<br>being eaten?<br>Please try<br>again.                                               | no change                    | The only thing Highlight<br>that<br>consumers do responses<br>that other<br>organisms<br>don't do is:<br>only<br>consumers<br>eat other<br>organisms for<br>food. Click the<br>correct<br>responses<br>that are<br>highlighted on<br>the screen. | correct<br>(e.g., no, yes,<br>no, no) |

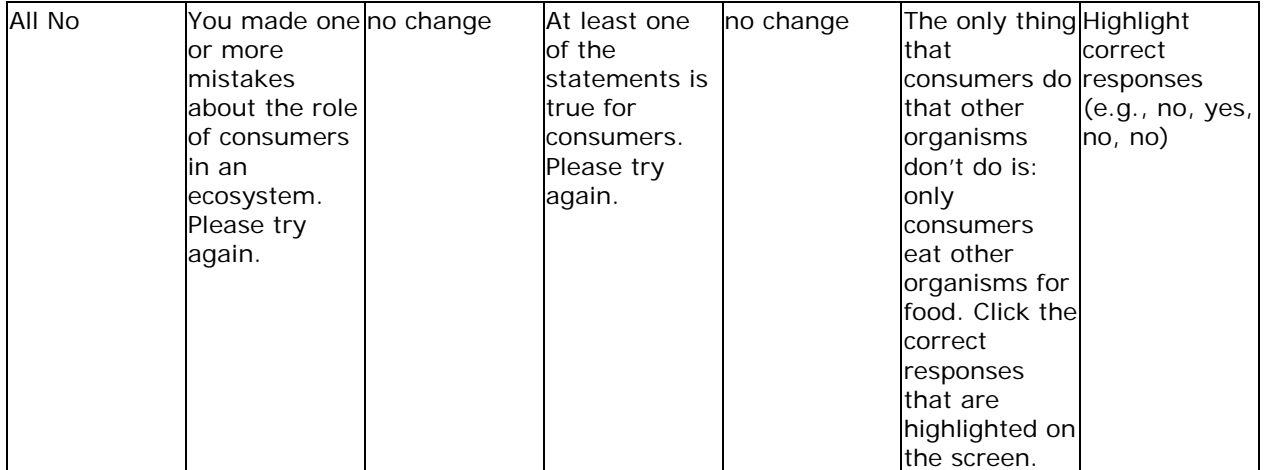

## **Consumers ID**

<span id="page-17-0"></span>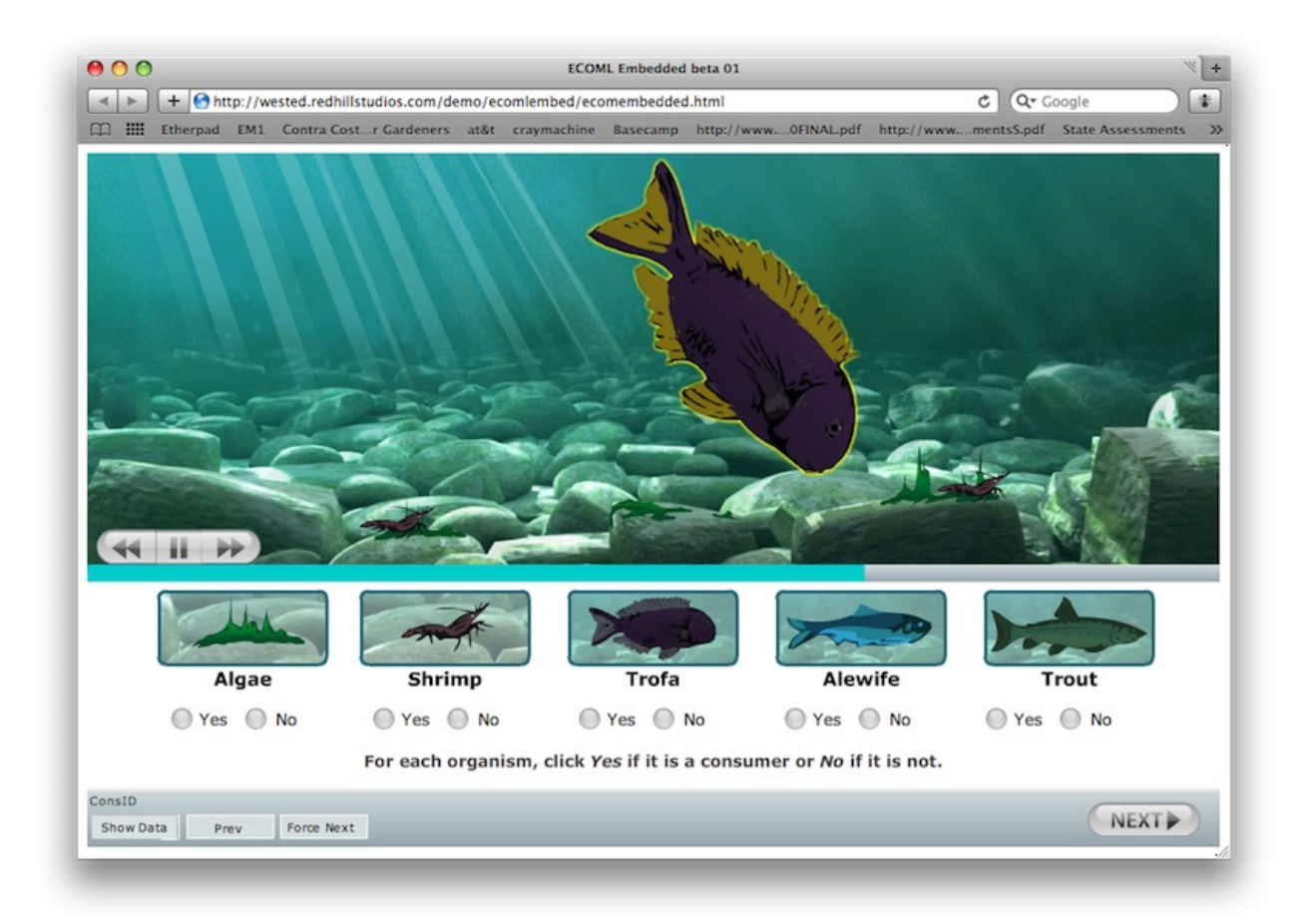

**Screen name:** Cons\_ID

**Content and Inquiry Targets:** 1.2 consumers, NAEP 2.3

**Graphic display:** continuous loop from animation plays with rays of sunlight shining through the water, lighting the algae, while other organisms eat algae and other critters

**Screen Text (for copying and pasting):**

**For each organism, click YES if it is a consumer or NO if it is not.**

**Interaction:** next arrow is active from the start but error message "Please answer yes or no for each organism." appears if student clicks next without answering all questions. After feedback is given – if student presses next without making any changes feedback is "You must make a change to continue."

After maximum help is given, student MUST put in correct answer to advance or they continue to get MAX feedback.

**Navigation (optional)**: n/a

**Data to be captured (observable events):** variables captured on each iteration of this screen *Next-button* – Time to click next arrow, contains an array if it is clicked multiple times *CID tries* - # of tries (help levels) maximum  $= 4$ 

*CID\_feedback* -Array with list of feedback given, eg. [decomposer, min] [CID\_correct, med]

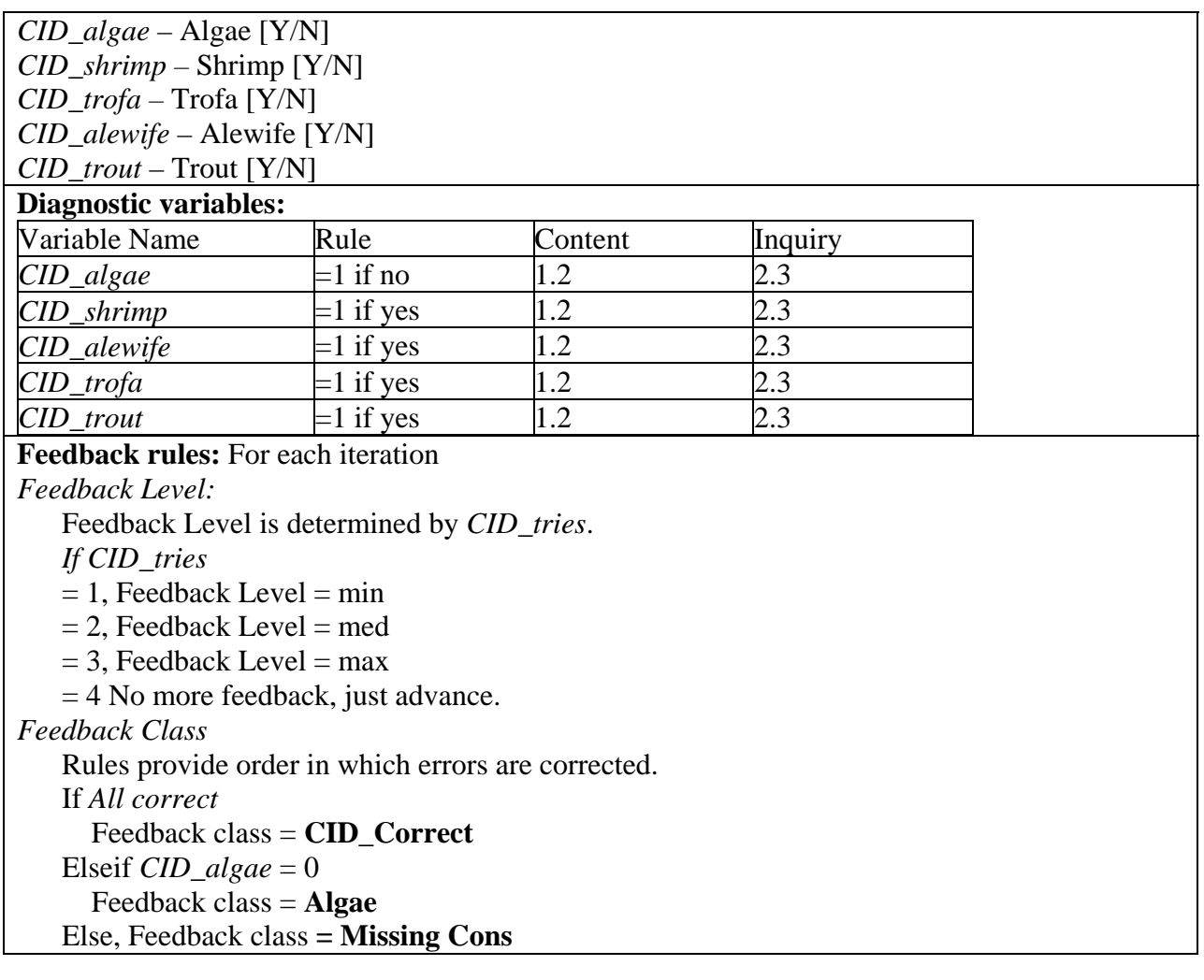

*Consumer ID Script* 

| Feedback Class Min Step                                                                           |                                                                                                    | <b>Min Step</b>  | <b>Med Step</b>                                                                                                    | <b>Med Step</b> | <b>Max Step</b>                                                                                                    | <b>Max Step</b>                    |
|---------------------------------------------------------------------------------------------------|----------------------------------------------------------------------------------------------------|------------------|----------------------------------------------------------------------------------------------------|-----------------|----------------------------------------------------------------------------------------------------|------------------------------------|
|                                                                                                   | <b>Script</b>                                                                                                    | <b>Interface</b> | <b>Script</b>                                                                                                    | Interface       | <b>Script</b>                                                                                                    | <b>Interface</b>                   |
| CID_Correct                                                                                       | Good Job!<br>You correctly<br>identified<br>shrimp, trofa,<br>alewife and<br>trout as the<br>consumers in<br>this<br>ecosystem. |                  | Good Job!<br>You correctly<br>identified<br>shrimp, trofa,<br>alewife and<br>trout as the<br>consumers in<br>this<br>ecosystem                                                                                     |                 | Good Job!<br>You correctly<br>identified<br>shrimp, trofa,<br>alewife and<br>trout as the<br>consumers in<br>this<br>ecosystem                                                                            |                                    |
| AlgaeError (if they You made<br>select algae -<br>suggests they<br>don't understand<br>consumers) | one or more<br>mistakes.<br>Please try<br>again.                                                                                | no change        | You selected<br>one organism<br>that is not a<br>consumer.<br>Watch the<br>animation<br>carefully for<br>organisms<br>that are<br>eating other<br>organisms.<br>Please try<br>again.                               | no change       | Watch the<br>animation<br>carefully.<br>Notice that<br>each<br>organism<br>except algae<br>eats another<br>organism.<br>Click the<br>correct<br>responses<br>that are<br>highlighted<br>on the<br>screen. | Highlight<br>correct<br>responses. |
| MissingConsumers You made<br>Error                                                                | one or more<br>mistakes.<br>Please try<br>again.                                                                                | no change        | You have not no change<br>identified all<br>of the<br>consumers in<br>this<br>ecosystem.<br>Watch the<br>animation<br>carefully for<br>organisms<br>that are<br>eating other<br>organisms.<br>Please try<br>again. |                 | Watch the<br>animation<br>carefully.<br>Notice that<br>each<br>organism<br>except algae<br>eats another<br>organism.<br>Click the<br>correct<br>responses<br>that are<br>highlighted<br>on the<br>screen. | Highlight<br>correct<br>responses. |

## **Decomposers Role**

<span id="page-20-0"></span>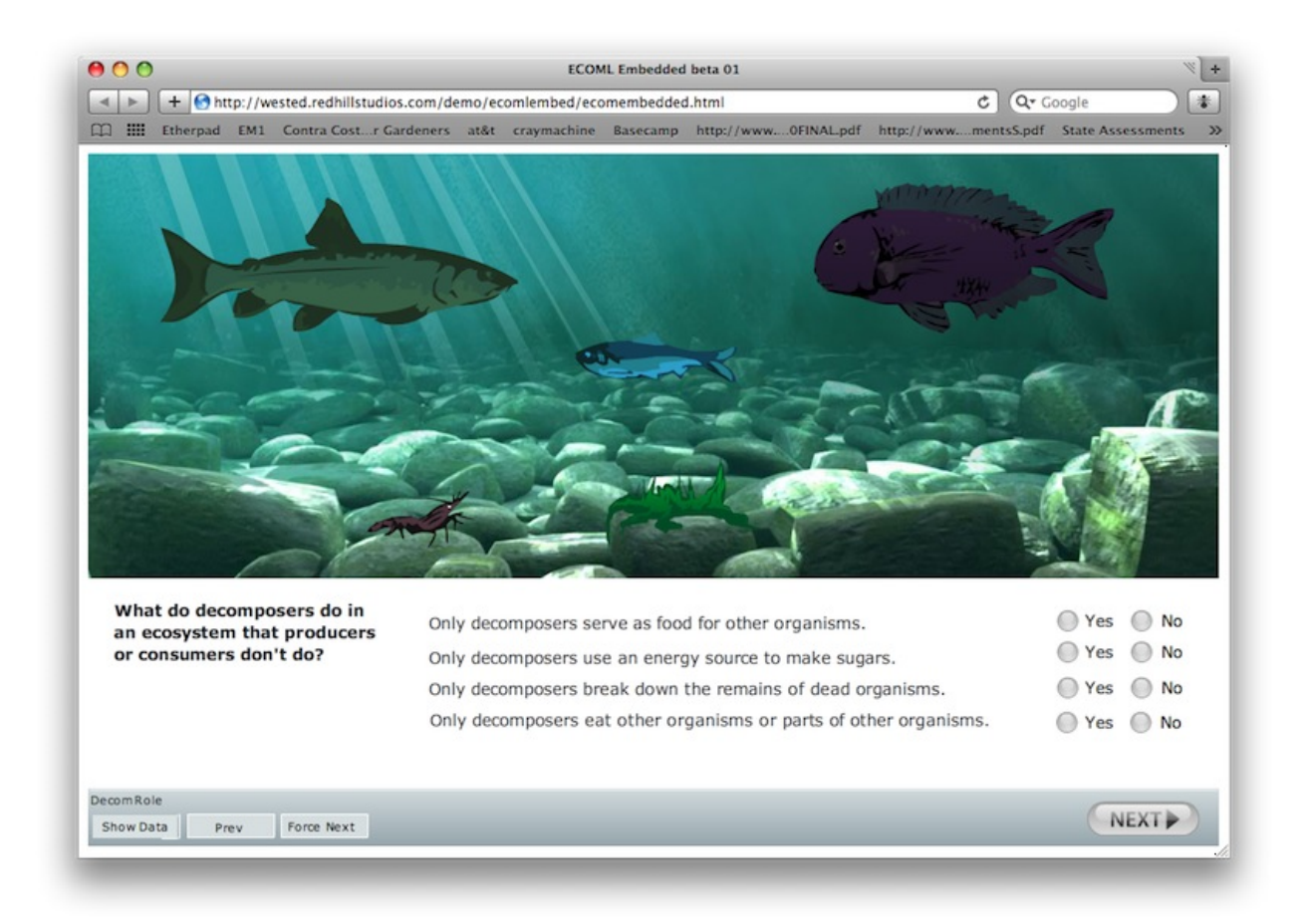

**Screen name:** Decom\_role

**Content and Inquiry Targets:** 1.3 decomposers, 1.2 state/recognize principles **Graphic display:**Animation DOES NOT play. Use stationary screen from Draw Food web (without dots on organisms).

**Screen Text (for copying and pasting): What do decomposers do in an ecosystem that consumers or producers don't do?** 

Only decomposers serve as food for other organisms.

Only decomposers use an energy source to make sugars.

Only decomposers break down the remains of dead organisms

Only decomposers eat other organisms or parts of other organisms.

**Interaction:** next arrow is active from the start but error message "Please answer yes or no to each statement" appears if student clicks next without answering all questions.

After maximum help is given, student MUST put in correct answer to advance.

**Data to be captured (observable events):** variables captured for *each iteration* of this screen

For each try, 1 or 0. If multiple attempts, collect in array. (e.g. [0,0,0,1])

*Next-button* – Time to click next arrow, contains an array if it is clicked multiple times

*DR\_tries* - # of tries updated each time (help levels) maximum  $= 4$ 

*DR\_feedback* - Array with list of feedback given, eg. [gets\_eaten, min] [DR\_correct, med] *DR\_eat* – eat other organisms [Y/N]

*DR\_food* – serve as food. [Y/N]

*DR\_energy* – use energy source [Y/N]

*DR\_breakdown* – breaks down organisms [Y/N]

#### **Diagnostic variables:** \

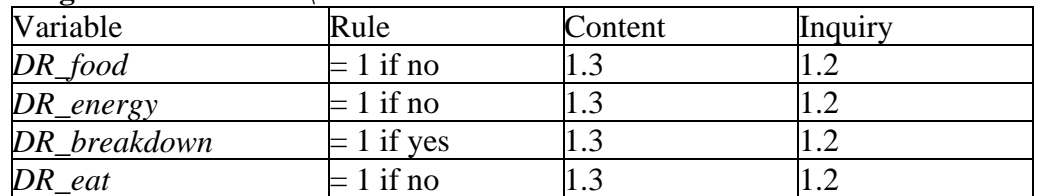

#### **Feedback rules:** For each iteration

*Feedback Level:* 

Feedback Level is determined by *DR\_tries*.

*If DR\_tries*

 $= 1$ , Feedback Level  $= min$ 

 $= 2$ , Feedback Level  $=$  med

 $= 3$ , Feedback Level  $=$  max

 $= 4$  No more feedback, just advance.

*Feedback Class* 

Rules provide order in which errors are corrected.

If *All correct* 

 Feedback class = **DR\_Correct** Elseif *DR\_eat OR DR\_breakdown = 0* Feedback class = **ConsProd**

Elseif *DR\_food = 0*

Feedback class = **Gets Eaten**

Else

Feedback class = **All No** 

*Decomposer Role Script*

| Feedback           | Min Step                                                                                                    | Min Step  | <b>Med Step</b>                                                                                                    | <b>Med Step</b> | <b>Max Step</b>                                                                                                    | <b>Max Step</b>                                    |
|--------------------|----------------------------------------------------------------------------------------------------|-----------|----------------------------------------------------------------------------------------------------|-----------------|----------------------------------------------------------------------------------------------------|----------------------------------------------------|
| <b>Class</b>       | <b>Script</b>                                                                                                    | Interface | <b>Script</b>                                                                                                    | Interface       | <b>Script</b>                                                                                                    | Interface                                          |
| DR_Correct         | Good Job!<br>Decomposers<br>break down<br>the remains<br>of dead<br>organisms for<br>energy.                                        |           | Good Job!<br>Decomposers<br>break down<br>the remains<br>of dead<br>organisms for<br>food.                                                                                         |                 | Good Job!<br>Only<br>decomposers<br>break down<br>the remains<br>of dead<br>organisms for<br>food                                                                                                    |                                                    |
| Cons_Prod<br>Error | You made one no change<br>or more<br>mistakes<br>about the role<br>of<br>decomposers<br>in an<br>ecosystem.<br>Please try<br>again. |           | One or more<br>of your<br>selections are<br>incorrect.<br>Decomposers<br>do not use an<br>energy source<br>to make<br>sugars or eat<br>other<br>organisms.<br>Please try<br>again. | no change       | The only thing Highlight<br>that<br>decomposers<br>do that the<br>other<br>organisms<br>don't do is:<br>only<br>decomposers<br>break down<br>the remains<br>of dead<br>organisms for<br>food. Click the<br>correct<br>responses<br>that are<br>highlighted on<br>the screen. | correct<br>responses<br>(e.g., no, no,<br>yes, no) |
| <b>Gets Eaten</b>  | You made one no change<br>or more<br>mistakes<br>about the role<br>of<br>decomposers<br>in an<br>ecosystem.<br>Please try<br>again. |           | Are<br>decomposers<br>the only<br>organisms<br>being eaten?<br>Please try<br>again.                                                                                                | no change       | The only thing Highlight<br>that<br>decomposers<br>do that the<br>other<br>organisms<br>don't do is:<br>only<br>decomposers<br>break down<br>the remains<br>of dead<br>organisms for<br>food. Click the<br>correct<br>responses<br>that are<br>highlighted on<br>the screen. | correct<br>responses<br>(e.g., no, no,<br>yes, no) |

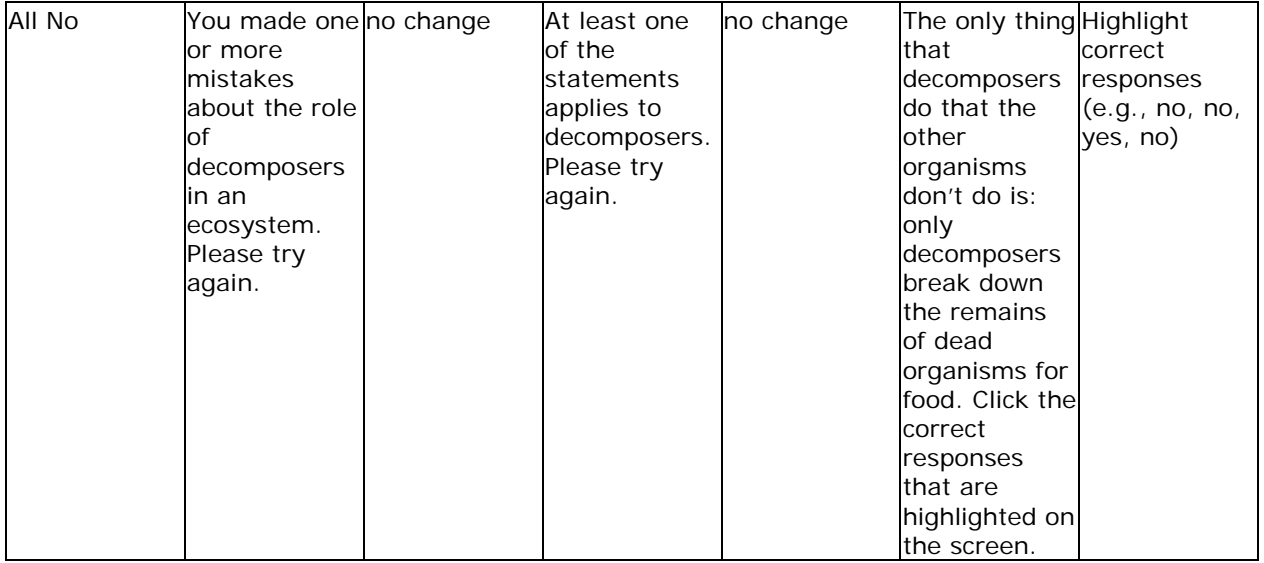

### <span id="page-24-0"></span>**Draw Food Web**

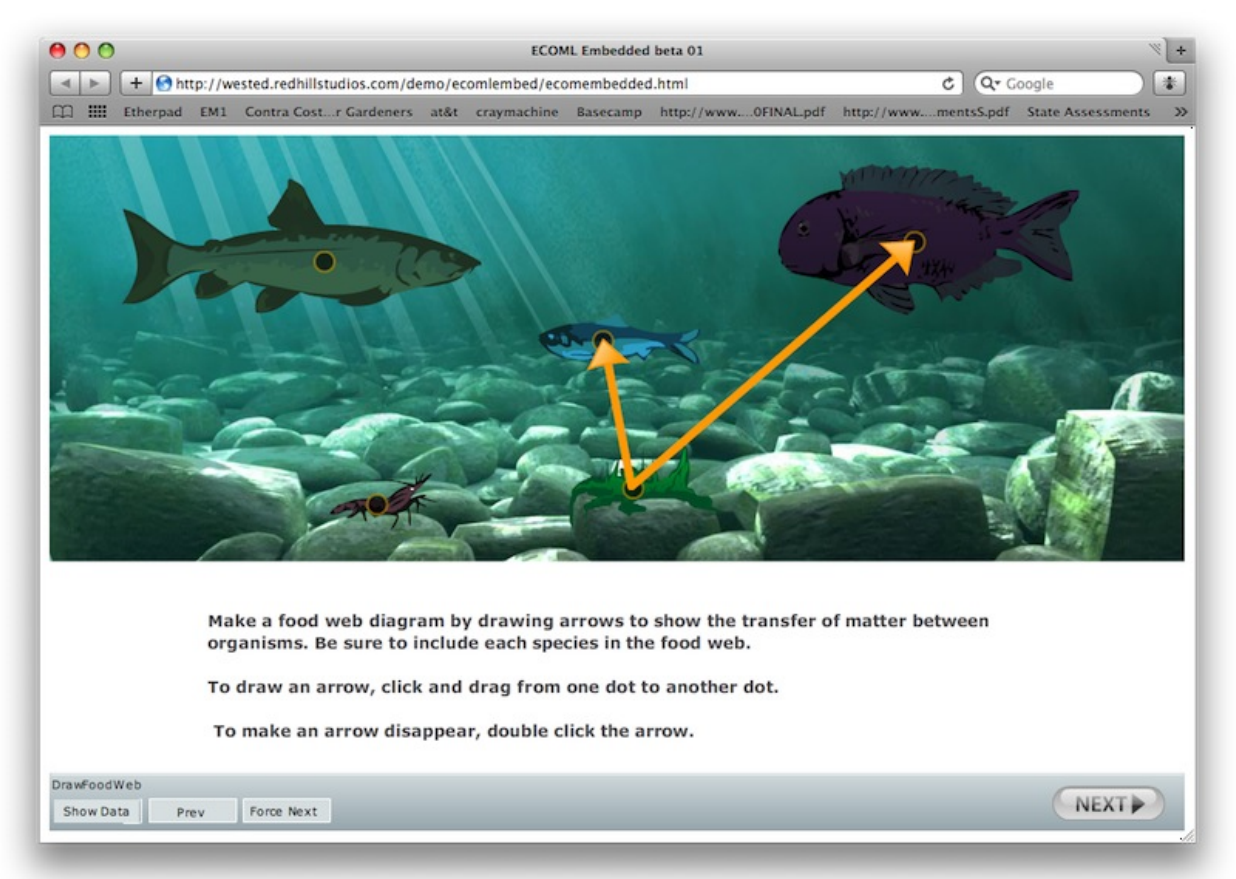

**Screen name:** DrawFoodWeb

**Content and Inquiry Targets:** 1.1 producers, 1.2 Consumers, NAEP 2.3

**Graphic display:** static display of organisms with dots to show where arrows can be drawn **Screen Text (for copying and pasting):** 

Make a food web diagram by drawing arrows to show the transfer of matter between organisms. Be sure to include each species in the food web.

To draw an arrow, click and drag from one dot to another dot. To make an arrow disappear, double click on the body of an arrow.

**Interaction:** next arrow is active from the start but error message appears if student clicks next without drawing at least one arrow. If student has reached the MAX level for all errors OR if the same error is made again after the MAX level, then automatically advance.

If student attempts to draw more than 6 arrows, will not allow the arrow to be drawn and the message "You have exceeded the maximum number of arrows" appears.

**Navigation (optional):** Can click on view animation again to go to the Observe Interactions screen. Once on Observe animation screen, can click return button to go back to food web.

Return to see arrows that were drawn.

### **Data to be captured (observable events):**

Arrow data is collected in the format Arrow start, Arrow finish (e.g. [Algae, Trofa] means an arrow drawn FROM algae TO Trofa. Arrow number is not significant, can be drawn in any order.

*Next-button* – time to hit next, multiple attempts are stored comma separated.

*DFW\_anim\_time* - time spent viewing animation. Measured from click on View animation to close animation.

*DFW\_Arrow1* –  $1<sup>st</sup>$  drawn arrow, e.g., [shrimp, trofa] or [0,0] if not drawn

 $DFW$  *Arrow*2 –  $2<sup>nd</sup>$  drawn arrow

 $DFW$  *Arrow3* – 3<sup>rd</sup> drawn arrow

*DFW\_Arrow4* –  $4<sup>th</sup>$  drawn arrow

 $DFW$  *Arrow*5 – 5<sup>th</sup> drawn arrow

*DFW\_Arrow6* –  $6<sup>th</sup>$  drawn arrow

### **Diagnostic variables:**

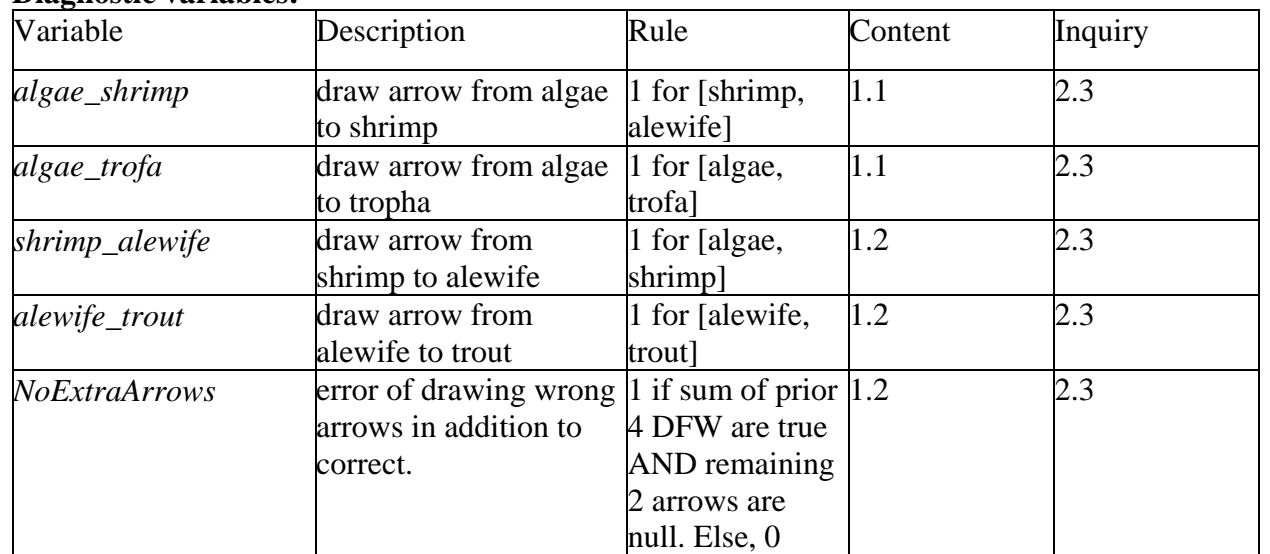

**Feedback rules:** For each iteration

*DFW\_ErrorBigPred =*+1 for each arrow drawn from smaller organism to trofa (i.e., [shrimp, trofa] [alewife, trofa] or [trout, trofa]

*DFW\_ErrorDirection* =+1 for each arrow drawn in reverse (i.e, [trofa, algae] [trout, alewife] [alewife, shrimp] [shrimp, algae])

*DFW\_ErrorSpecies* =  $+1$  for each arrow drawn that connects 2 species not stated in Correct, BigPred [?] or Direction.

*DFW\_ErrorMissingLinks* =  $+1$  for each missing connection. Check that trout, algae, shrimp and trofa are all in  $2<sup>nd</sup>$  place in array (i.e., have arrows drawn to them).

Feedback Class Rules provide order in which errors are corrected. If any arrow is classified as "species" Feedback class = **Species** 

Elseif any arrow is classified as "BigPred" Feedback class = **BigPred**  Elseif any arrow is classified as "direction" Feedback class = **Direction** Elseif there are less than 4 arrows Feedback class = **Missing Links**  Else (must be correct) Feedback class = **DFW\_correct** 

### *Feedback Level:*

Need to track the number of times a given error is made. The first error is MIN and students only see MIN feedback once regardless of the error they made.  $2<sup>nd</sup>$  and  $3<sup>rd</sup>$  errors are MED. Can see MED feedback twice for each of the 3 error types. Once  $4<sup>th</sup>$  error is made in any class, MAX feedback applies.

Here's a lookup table to determine whether inputted arrows inputted are correct, reflect a species error or reflect a direction error. In the table the rows indicate the start of the arrow, and the columns indicate the end point of the arrow (e.g., where the head is)

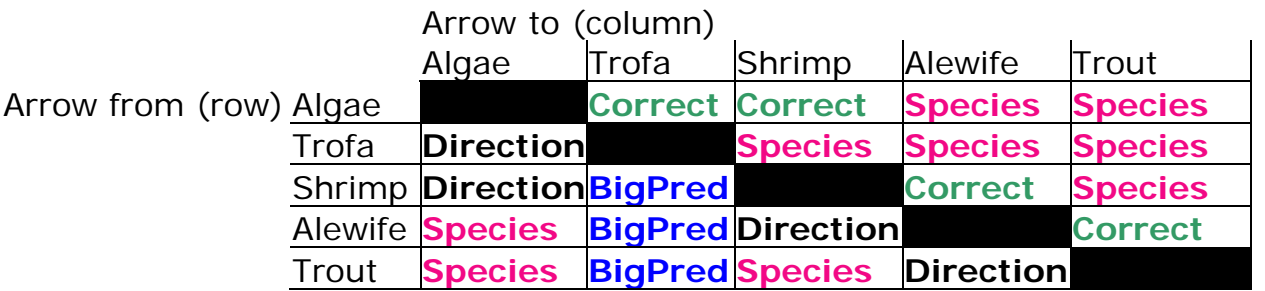

*DFW Error Class Logic*

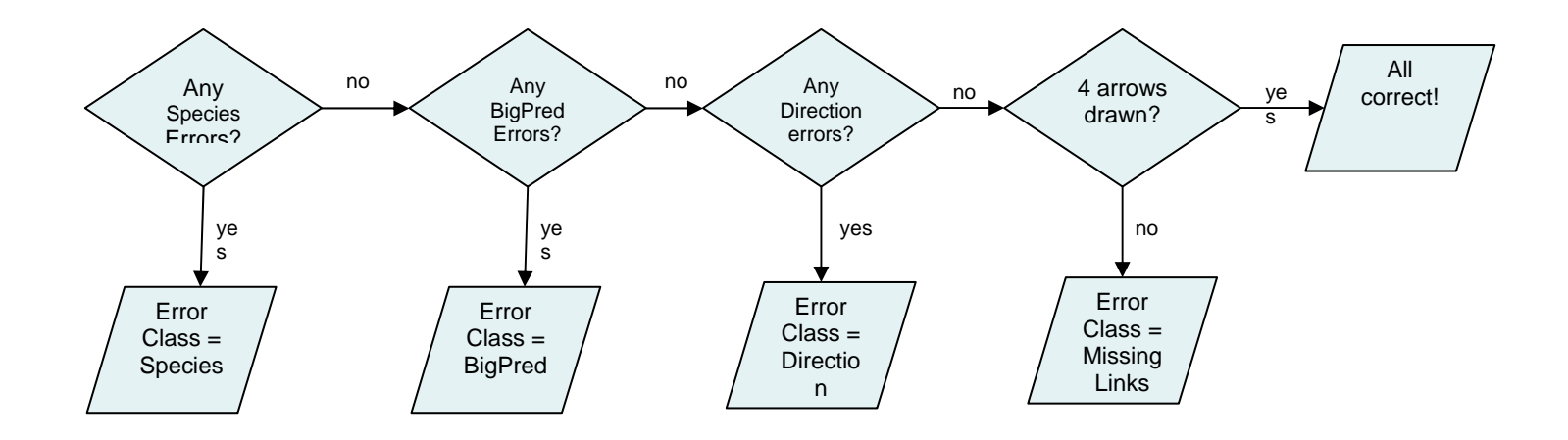

### *DFW Script*

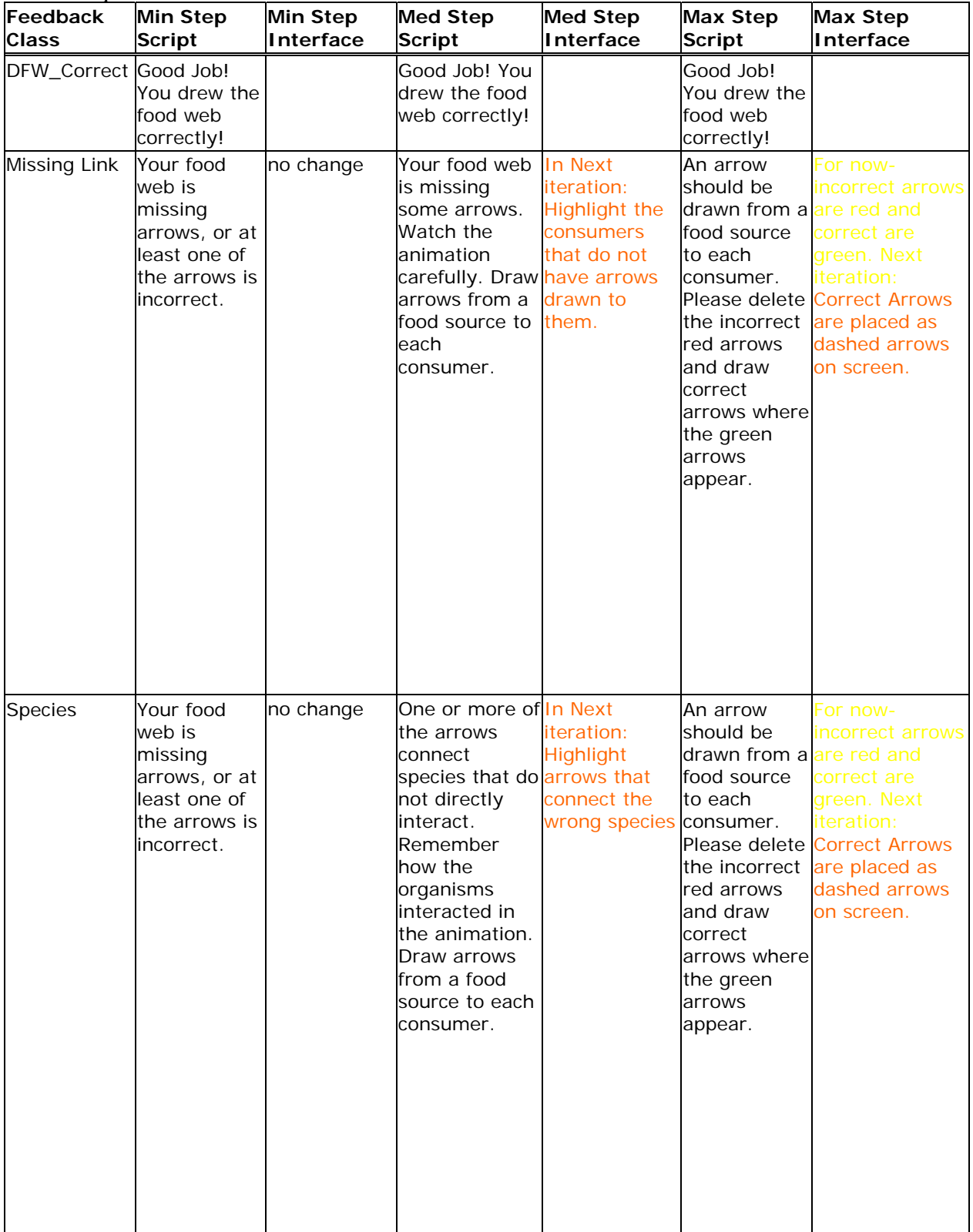

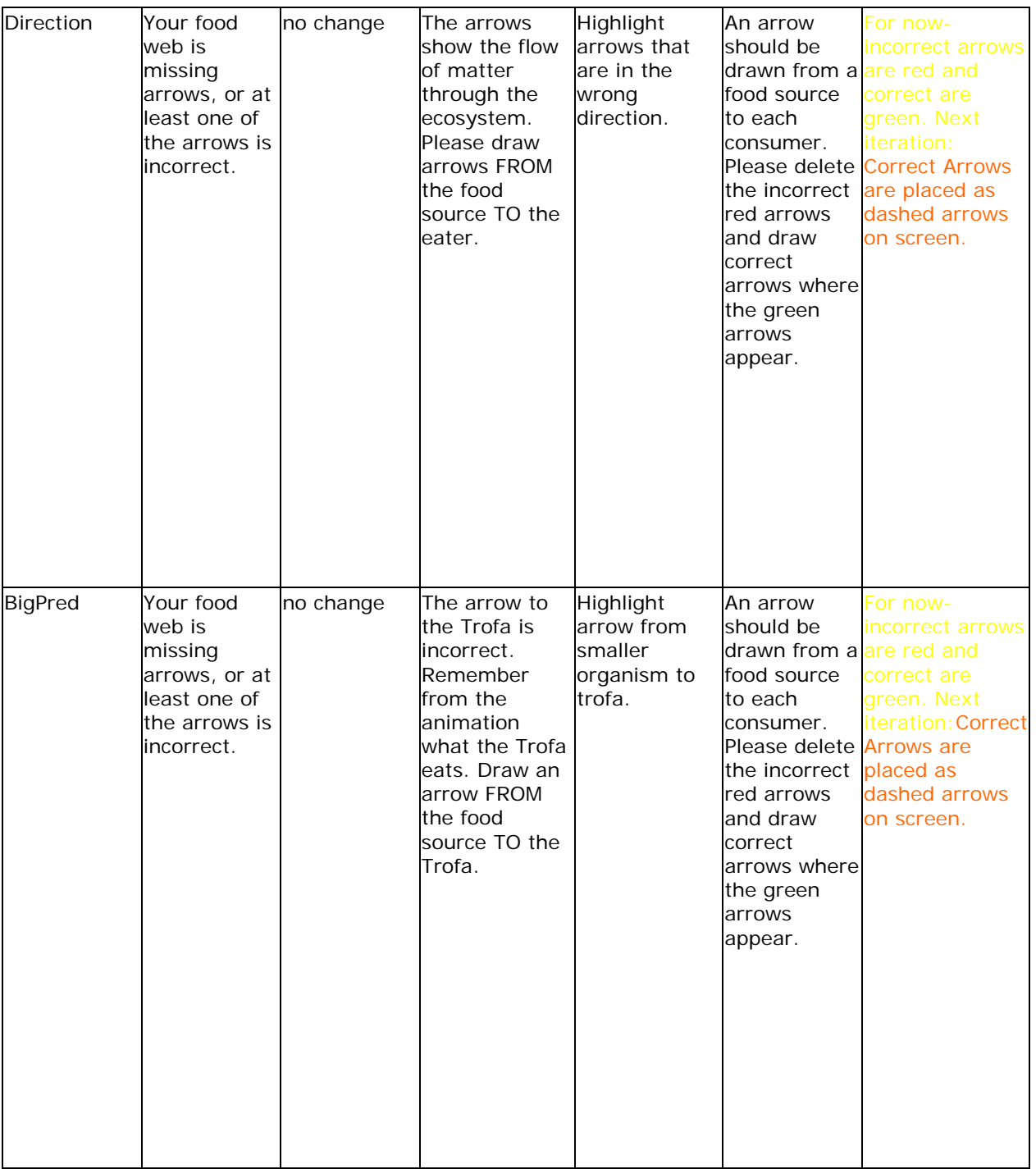

# **Energy In Lake Ecosystem**

<span id="page-29-0"></span>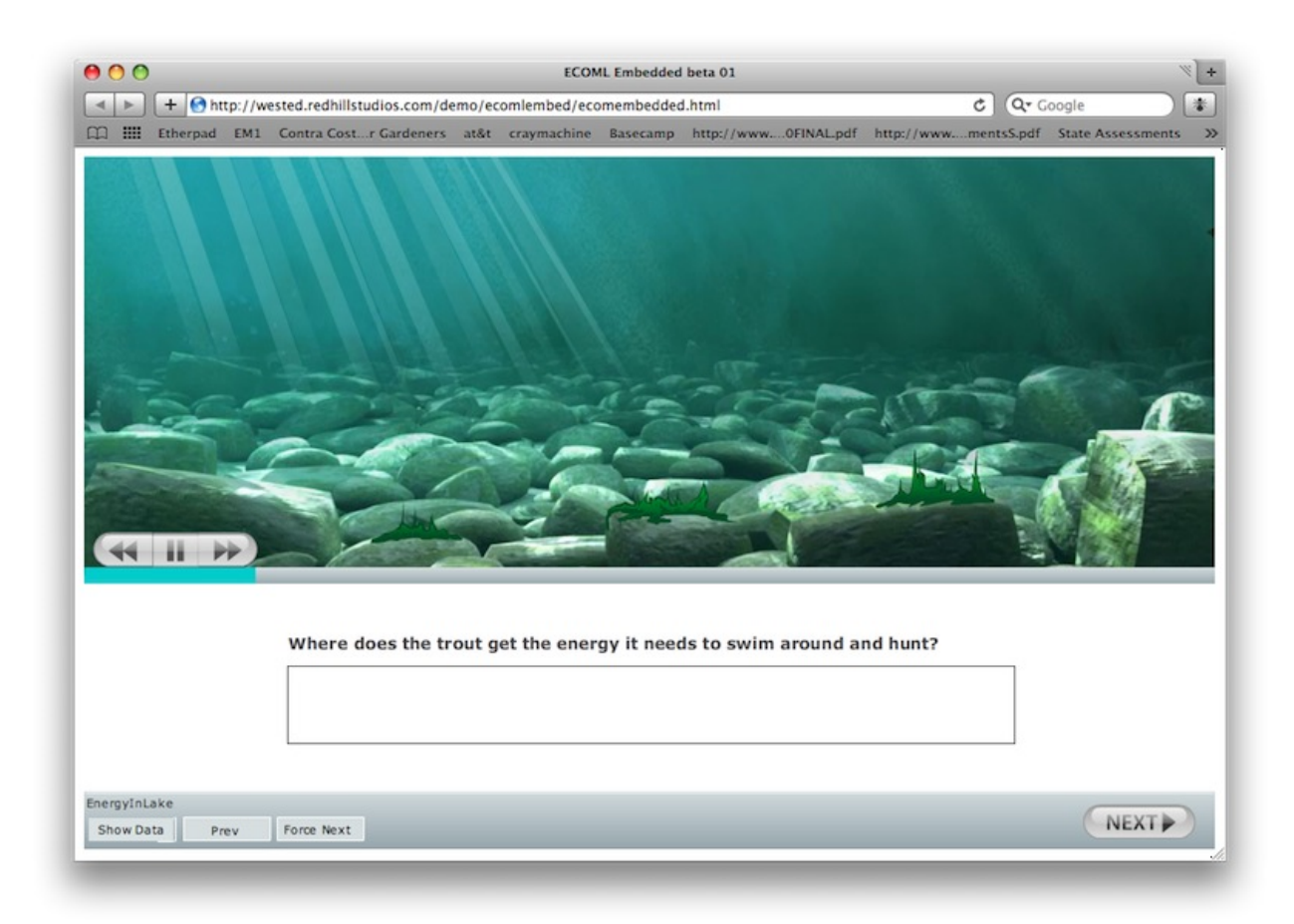

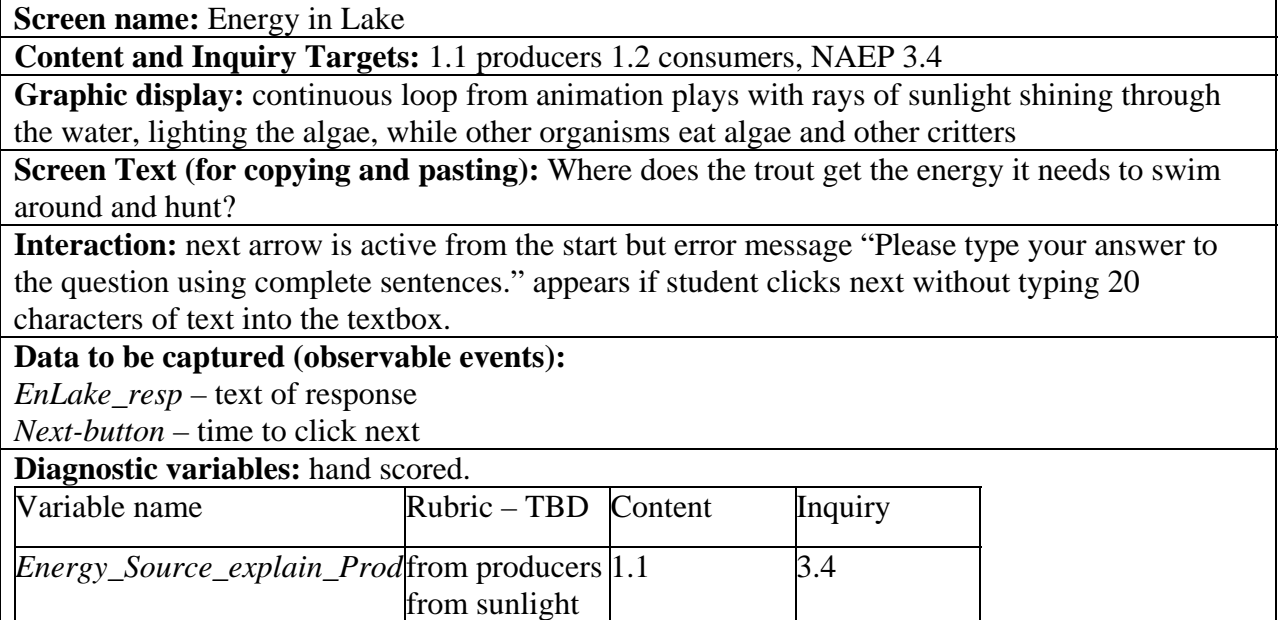

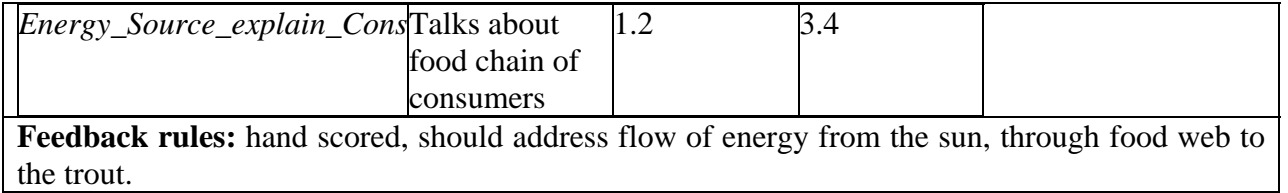

## **Energy in Lake Revise**

<span id="page-31-0"></span>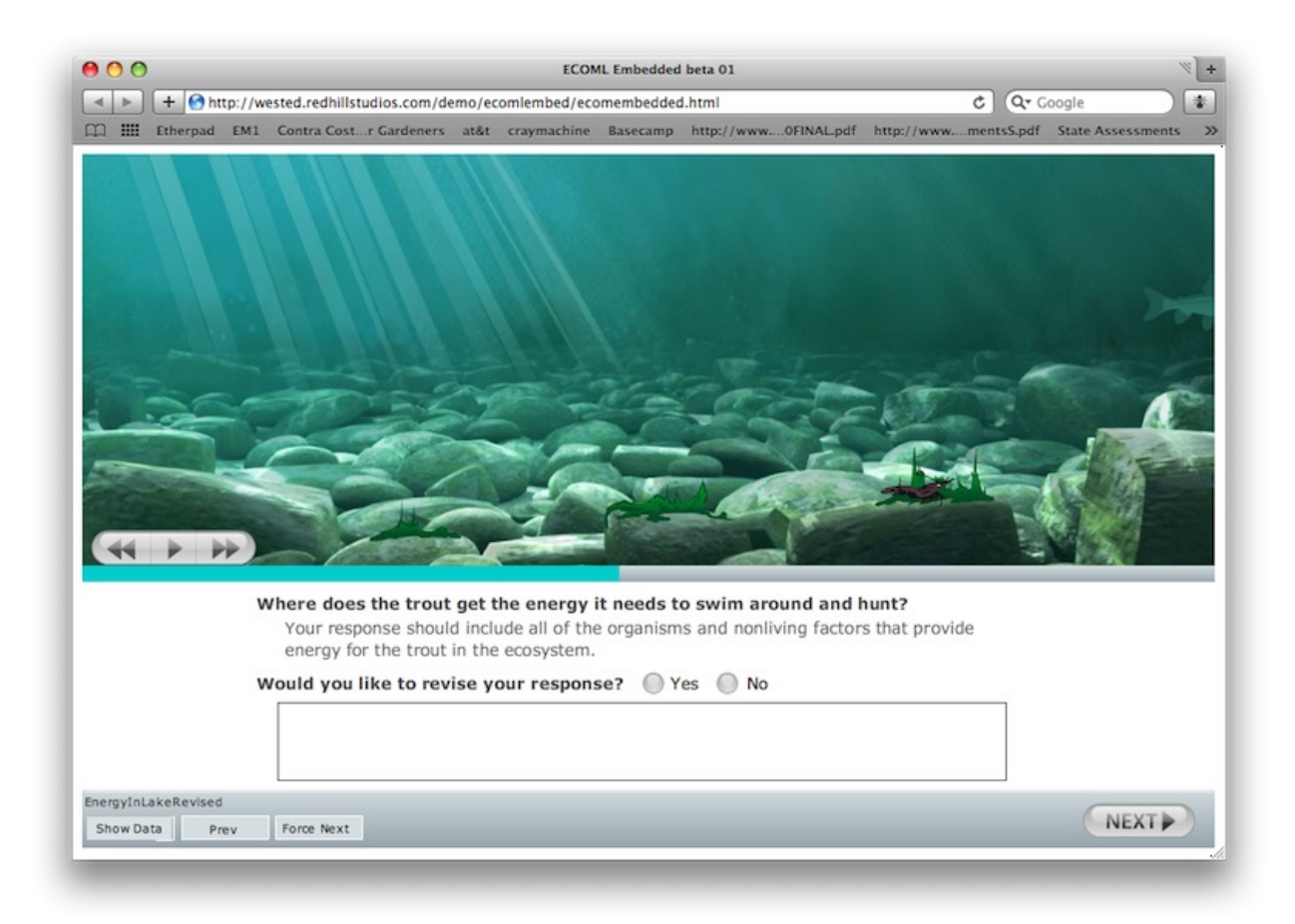

**Screen name:** Energy in Lake

**Content and Inquiry Targets:** 1.1 producers 1.2 consumers, NAEP 3

**Graphic display:** continuous loop from animation plays with rays of sunlight shining through the water, lighting the algae, while other organisms eat algae and other critters. In box, response from previous slide is displayed.

**Screen Text (for copying and pasting):** Where does the trout get the energy it needs to swim around and hunt? *Your answer should include all of the organisms and nonliving factors that provide energy for the trout in the ecosystem.*

Would you like to change the answer that you wrote? yes/ no

**Interaction:** next arrow is active from the start. If pressed before yes/no, error message "Please click yes or no to indicate whether you'd like to change your answer." If students select "yes" but do not modify text box error message says "Please change the answer that you wrote."

**Data to be captured (observable events):**

*EnLakeR\_revise* – yes/no response.

*EnLakeR\_text* – revised text if altered, else 0

*Next-button* – time to click next

**Diagnostic variables:**

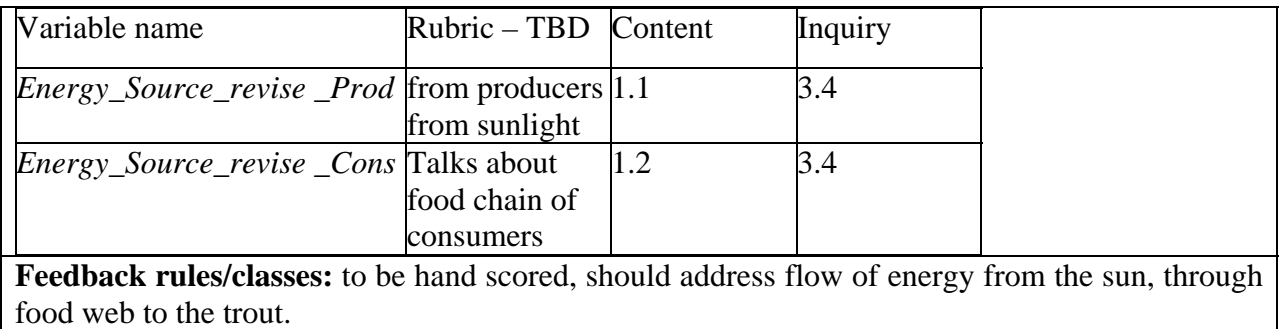

## <span id="page-33-0"></span>**Energy in Lake Model Response**

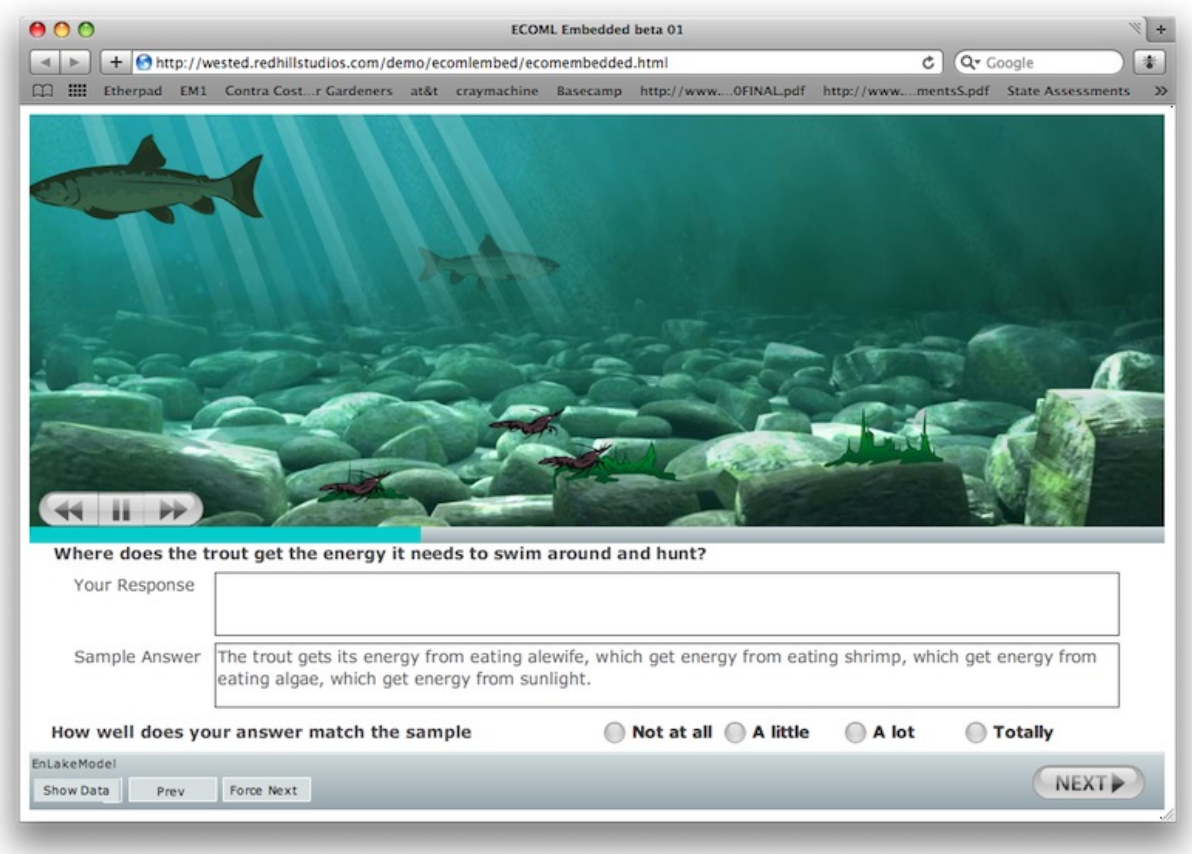

#### **Screen name:** EnLake\_Model

**Content and Inquiry Targets:** NAEP 3.4

**Graphic display:** continuous loop from animation plays with rays of sunlight shining through the water, lighting the algae, while other organisms eat algae and other critters

Text box labeled: 'Your answer' contains student's response or revised response.

Text box labeled: 'Sample answer' contains: The trout gets its energy from eating alewife. The alewife get energy from eating shrimp. The shrimp get energy from eating algae. The algae get energy from sunlight.

**Screen Text (for copying and pasting)** Where does the trout get the energy to swim around and hunt? **Sample answer:** 

**How well does your answer match the sample answer?** 

**Interaction:** next arrow is active from the start but error message "Please indicate how well your answer matches the sample answer" appears if they click next without responding.

**Data to be captured (observable events):**

*EnLakeModel\_match* – selection of how well response matched

*Next-button* – time to click next.

**Diagnostic variables:**

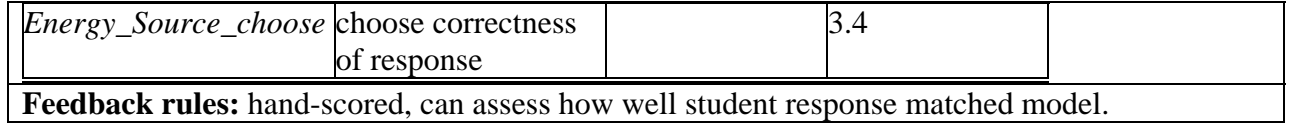